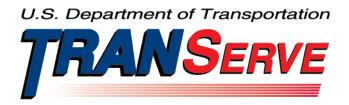

# TRANSIT BENEFIT PROGRAM APPLICATION SYSTEM <u>APPLICANT</u> USER GUIDE

Submitted by

#### TRANServe

A division of the

Office of Financial Management and Transit Benefit Programs

Office of the Secretary of Transportation

# **ACCESSING THE TRANSIT BENEFIT APPLICATION**

#### Login Screen

Use the following steps to access the application:

a. Enter the URL: <u>http://transitapp.ost.dot.gov</u>. The Transit Benefit Application System home page is displayed.

| Department of Transportation |                                                                                                    | U.S. Department of Transportation |   |
|------------------------------|----------------------------------------------------------------------------------------------------|-----------------------------------|---|
|                              |                                                                                                    |                                   | ÷ |
| * indicates required field.  |                                                                                                    |                                   |   |
| Login                        |                                                                                                    |                                   |   |
| "User Name:                  | Government Email Address                                                                                                    |                                   |   |
| *Password:                   | Enter password                                                                                                    |                                   |   |
|                              | Log In Forgot Pass                                                                                                    | word?                             |   |
|                              | Not registered yet? Register                                                                                                    |                                   |   |
|                              | **WARNING**WARNING***                                                                                                    |                                   |   |
|                              | You are accessing a U.S. Government information system, which includes this computer, the computer<br>network on which it is connected, all other computers connected to this network, and all storage media<br>connected to this computer or other computers on the network. This information system is poivided for<br>U.S. Government use only. Unauthorized or improper use of this information may result in disciplinary<br>action, as well as civil and criminal penalties. By using this information system you consent to the<br>following: | î                                 |   |
|                              | <ol> <li>You have no reasonable expectation of privacy regarding any communications or data transiting<br/>this network or stored in this information system.</li> </ol>                                                                                                    | ~                                 |   |
|                              | **WARNING**WARNING****WARNING**                                                                                                    |                                   |   |

Figure 1: Transit Benefit Application Log In page

First time users must register. Use the following steps:

b. Click the **Register** button. The Register Account Information page is displayed.

| Register Account In | nformation                                                                     |  |
|---------------------|--------------------------------------------------------------------------------|--|
| "User Name:         | Government Email Address                                                       |  |
| *First Name:        | First Name                                                                     |  |
| Middle Name:        | Middle Name                                                                    |  |
| *Last Name:         | Last Name                                                                      |  |
| *Agency/Mode:       | VA                                                                             |  |
|                     | Agency options will show once your Government Email Address has been validated |  |
| Phone Number:       |                                                                                |  |
|                     | Register Reset Cancel                                                          |  |

Figure 2: Register Account Information page

**Note:** *\* indicates required field.* 

- c. Enter your official government email address in the User Name textbox.
- d. Complete the registration form.

| Register Account I | nformation                                                                                    |
|--------------------|-----------------------------------------------------------------------------------------------|
| *User Name:        | kimberly j.gravestest@va.gov                                                                  |
| *First Name:       | Kimberly                                                                                      |
| Middle Name:       | L                                                                                             |
| "Last Name:        | Graves                                                                                        |
| *Agency/Mode:      | VA                                                                                            |
| Phone Number:      | Agency options will show once your Government Email Address has been validated (202) 555-4632 |
|                    | Register Reset Cancel                                                                         |

Figure 3: Completed Registration page

**Note:** *The agency domain name used in the email for the username will determine the agency choices displayed in the Agency dropdown list.* 

- e. Click the **Register** button.
- f. The Login page is displayed with the confirmation message at the top of the page.

| kimberly.j.gravestest@va.gov is now Registered                               |
|------------------------------------------------------------------------------|
|                                                                              |
| Thank you. The Login Password has been sent to kimberly j.gravestest@va.gov. |

Figure 4: Registration Confirmation

After the user has registered, an email is sent containing a temporary password. Use the temporary password to log into the application using the following steps:

- g. Enter your official government email address in the User Name textbox.
- h. Enter the temporary password in the Password textbox.

| Login       |                                                                                                    |        |
|-------------|----------------------------------------------------------------------------------------------------|--------|
| *User Name: | kimberly.j.gravestest@va.gov                                                                                                    |        |
| *Password:  | ••••••                                                                                                    |        |
|             | Log In Forgot Pass                                                                                                    | sword? |
|             | Not registered yet? Register                                                                                                    |        |
|             | **WARNING**WARNING***WARNING**                                                                                                    |        |
|             | You are accessing a U.S. Government information system, which includes this computer, the computer<br>network on which it is connected, all other computers connected to this network, and all storage media<br>connected to this computer or other computers on this network. This information system is provided for<br>U.S. Government use only. Unauthorized or improper use of this information may result in disciplinary<br>action, as well as civil and criminal penalties. By using this information system you consent to the<br>following: | ^      |
|             | <ol> <li>You have no reasonable expectation of privacy regarding any communications or data transiting<br/>this network or stored in this information system.</li> </ol>                                                                                                    | ~      |
|             | **WARNING**WARNING***WARNING**                                                                                                    |        |

Figure 5: Log In page

- i. Click the Log In button.
- j. The Change Password page displays. Registered

# Change Password

After logging into the application for the first time, you are required to change the password to something that you will easily remember.

1. Enter the temporary password in the Current Password textbox.

| Change Password Password Ex | pired                                                                                                    |               |
|-----------------------------|----------------------------------------------------------------------------------------------------|---------------|
| *Current Password:          | Current password                                                                                                    |               |
| *Create New Password:       | New password                                                                                                    |               |
| *Confirm New Password:      | Confirm New password                                                                                                    |               |
| "Create a Hint:             | Hint                                                                                                    |               |
|                             | A hint is a meaningful personal association to help you remember your password.                                                                                                    |               |
|                             | Password must be at least 12 characters long<br>No password character may be repeated more than 1 time(s) in sequence<br>Password must contain characters from at least 4 of the following categories.<br>• Uppercase characters (A through Z)<br>• Lowercase characters (Intrough Z)<br>• Base 10 digits (0 through 9)<br>• Non-alphabetic characters (for example, I, \$,%)<br>Password Witsprie 60 days after being set<br>Passwords cannot be reused within the last 24 changes. |               |
|                             | You will be redirected to the login page and will need to login with your new password                                                                                                    | Submit Cancel |

Figure 6: Change Password page

- a. Enter your new password in the Create New Password textbox.
- b. Minimum 12 characters
- c. Complexity: minimum of 1 uppercase, 1 lowercase, 1 number, 1 special character
- d. Reenter your new password in the Reenter New Password textbox.
- e. Enter a hint to remind you of your password in the Create a Hint textbox.
- f. Click the **Submit** button.

Note: \* indicates required field.

The confirmation message is displayed at the top of the Login page.

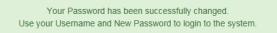

#### Figure 7: Change Password Confirmation

**Note:** Ensure that your password meets the system requirements when changing your login credentials. These requirements are displayed at the bottom of the Change Password page.

Note: The Password Expired label is only displayed when the password needs to be changed.

**Note:** You can change your password at any time by using the above steps after clicking the **Change Password** button on the Home page. The Change Password page can also be accessed from the Utilities dropdown menu located on the Menu bar at the top of the Home page.

**Note:** To access the additional Utilities menu options from a mobile device; click the additional menus button at the top of the page. Click the Utilities dropdown arrow to display the sub-menus.

| Home                |  |
|---------------------|--|
| Transit Application |  |
| Approval Section -  |  |
| Utilities -         |  |
| My Account          |  |
| Change Password     |  |

Figure 8: Utilities Menu Options

## **Password Recovery**

Use the following steps to recover your password.

1. From the Login page; click the *Forgot Password?* link. The Forgot Password page displays.

| Forgot Password  |                                                                                    |     |
|------------------|------------------------------------------------------------------------------------|-----|
| Show Hint        |                                                                                    |     |
| *User Name:      | Government Email Address                                                           |     |
|                  | Show Hint                                                                          |     |
| Send It by Email |                                                                                    |     |
| *User Name:      | Government Email Address A temporary password will be sent to your E-Mail Account. |     |
|                  | Submit                                                                             |     |
|                  | Return to Login                                                                    | Pag |

Figure 9: Forgot Password page

- a. The Show Hint section allows the user to view the Hint entered when the password was last changed. Enter the username and click the **Show Hint** button.
- The Forgot Password page is redisplayed with the Hint and allows the user to log in from this page.

| Forgot Password |                              |
|-----------------|------------------------------|
| Login           |                              |
| *User Name:     | kimberly.j.gravestest@va.gov |
| *Password:      | Enter password               |
|                 | Hint: Sundayllow49           |
|                 | Log In                       |

Figure 10: Show Hint

b. Send It By Email allows the user to retrieve a temporary password through email. The password is sent to the email address entered when the account was created. Enter your username and click the **Submit** button.

Note: \* indicates required field.

• The Login page displays. Enter the username and the retrieved password.

#### My Account

The My Account page allows the user to update personal information.

1. From the Home page; click the **My Account** button. The Update My Account Information page displays.

| *User Name:   | kimberly.j.gravestest@va.ge                                       | v                       |   |             |        |
|---------------|-------------------------------------------------------------------|-------------------------|---|-------------|--------|
| *First Name:  | Kimberly                                                          | Middle Name:            | J | *Last Name: | Graves |
| *Agency/Mode: | VA<br>Agency options will show once<br>Address has been validated | e your Government Email |   |             |        |
| Phone Number: | (202) 555-4632                                                    |                         |   |             |        |
| Role:         | Applicant                                                         |                         |   |             |        |

Figure 11: Update My Account page

The information entered when the account was registered is pre-populated in the fields. Update the information as needed.

a. Click the **Update** button to save the changes. The account information is updated and the Home page is displayed with a confirmation message at the top of the page.

User kimberly.j.gravestest@va.gov has been Updated

Figure 12: Update My Account Confirmation

**Note:** You can update your account information at any time by using the above steps after clicking the **My Account** button on the Home page. The My Account page can also be accessed from the Utilities dropdown menu located on the Menu bar at the top of the Home page.

**Note:** To access the additional Utilities menu options from a mobile device; click the additional menus button at the top of the page. Click the Utilities dropdown arrow to display the sub-menus.

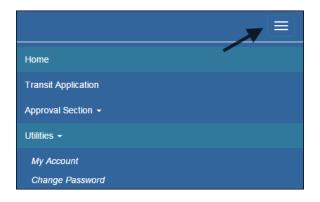

# **OVERVIEW OF THE HOME PAGE**

The tabs and links available to you on the home page are determined by your assigned user role. User roles are assigned by TRANServe and the Agency Program Office.

The home page is divided into two sections:

- The menu bar displays at the top of the page and displays the following:
  - Home Click this tab to display the home page.
  - Transit Benefit Application Click this tab to display the Select An Action To Continue page.
  - Utilities Click this tab to display My Account and Change Password sub-menu options.
  - Admin This functionality is only available for administrators. Click this tab to display User Admin and/or Role Admin sub-menu options.
  - Logout Click this tab to logout of the application.
- The main section of the home page displays buttons representing functions you can execute within the application.
  - Transit Benefit Application Click this button to display the Select An Action To Continue page.
  - My Account Click this button to display the My Account page.
  - Change Password Click this button to display the Change Password page.
  - Log Out Click this link to log out of the application system.

| Q<br>U.S. Departr | Department of Transportation |             | U.S. Department of Transportat                         |                   |             |
|-------------------|------------------------------|-------------|--------------------------------------------------------|-------------------|-------------|
| Home              | Transit Application          | Utilities + |                                                        | L Kimberty Graves | 😃 Logou     |
|                   |                              | Pa          | rking and Transit Benefit Public Website Version v 3.0 |                   |             |
|                   |                              |             | Transit Benefit Application                            |                   |             |
|                   |                              |             | 🌣 My Account                                           |                   |             |
|                   |                              |             | ✓ Change Password                                      |                   |             |
|                   |                              |             |                                                        |                   |             |
|                   |                              |             |                                                        | Friday, Ja        | nuary 15, 2 |

Figure 14: Website Home page

**Note:** To access the additional menu options from a mobile device; click the additional menus button at the top of the page. The additional menu options are displayed. Applicants do not see all sections

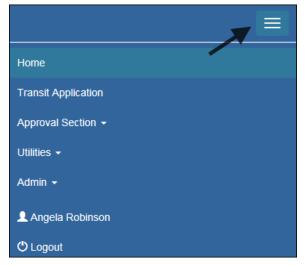

Figure 15: Additional Menu Options

## **Transit Benefit Application**

The Transit Benefit Application option allows the applicant to request information, withdraw from the program, make address and SmarTrip<sup>®</sup> changes, and to certify/enroll in the transit benefit program.

1. From the Home page; click the **Transit Benefit Application** button. The Select An Action To Continue page displays.

| Select an Action to Con | inue                                   |  |
|-------------------------|----------------------------------------|--|
|                         | Employer: Department of Transportation |  |
|                         | Request Information                    |  |
|                         | ○ Withdraw from the Program <b>Q</b>   |  |
|                         |                                        |  |
|                         | ○ Certify/Enroll \varTheta             |  |
|                         | Continue                               |  |

Figure 16: Select An Action To Continue page

#### **Request Information**

The applicant can request information from the CRM-Transit Coordinator by submitting questions regarding the transit benefit program or a submitted application through the Section Transit Point of Contact.

1. The Request Information radio button is selected by default when the page is displayed. Click the **Continue** button to display the Request Information page.

| Request Information   |                                               |          |                     |
|-----------------------|-----------------------------------------------|----------|---------------------|
| - toquoot internation |                                               |          |                     |
| Name:                 | Graves                                        | Kimberly | Jessica             |
|                       | (Last)                                        | (First)  | (Middle)            |
| Email Address:        | kimberly.j.gravestest@dot.gov                 |          |                     |
| Agency:               | Department of Transportation                  |          |                     |
| *Point of Contact: 9  |                                               | Select   |                     |
|                       | Click the Select button to select Point of Co | ontact   |                     |
|                       |                                               |          |                     |
| *Question:            |                                               |          |                     |
|                       |                                               |          |                     |
|                       |                                               |          | Send Request Cancel |
|                       |                                               |          |                     |

Figure 17: Request Information page

- a. If a POC has been selected it will pre-populate in the Point of Contact textbox. To select a POC, click the **Select** button to display the available POCs in a separate window.
- b. Select a POC from the list.
- c. Enter the question or concern in the Question textbox and click the **Send Request** button.
- d. An email is sent to the selected POC. The Home page is displayed with a confirmation message at the top of the page.

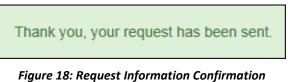

# Withdraw from the Program

The applicant can submit a request to withdraw from the program at any time.

- 1. Select the Withdraw from the Program radio button.
  - e. Click the **Continue** button. The Withdraw From The Program page is displayed.

| Withdraw from the Program       |                                             |               |           |       |
|---------------------------------|---------------------------------------------|---------------|-----------|-------|
| ldentifier:                     | ****                                        |               |           |       |
| Name:                           | MILLS                                       | SHARONDA      |           |       |
|                                 | (Last)                                      | (First)       |           |       |
| Email Address:                  | Sharonda.Mills@va.gov                       |               |           |       |
| Agency/Mode:                    | Department of V.A. (VA)                     |               |           |       |
| *12345: 😡                       | (202) 555-4441                              |               |           |       |
| "Withdrawal Date:               |                                             | i             |           |       |
|                                 | Click the Calendar to select a Withdrawal E | late          |           |       |
| *Approving Official: 🚱          |                                             | Select        |           |       |
|                                 | Click the Select button to select Approving | Official      |           |       |
| "Manager/Fund Certifier: 🕢      |                                             | Select        |           |       |
|                                 | Click the Select button to select Manager/F | und Certifier |           |       |
| Comment for Agency Approvers: 🕄 |                                             |               |           |       |
|                                 | You have 1995 characters remaining          |               |           |       |
|                                 | rou have 1999 characters remaining          |               | Withdraw  | ancel |
|                                 |                                             |               | - Manuraw |       |

Figure 19: Withdraw From The Program page

- f. Click the pop up calendar to select a withdrawal date.
- g. Click the **Select** button to display the list for your agency's CRM-Transit Coordinator.

| Approving Official |          |                      | ×     |
|--------------------|----------|----------------------|-------|
| Name               |          | Email                |       |
| Type to filter     |          |                      |       |
| KIM LYONS          |          | kim.lyonstest@va.gov |       |
|                    | << < 1 > | >>                   |       |
|                    |          |                      | Close |

*Figure 20: Approving Official (1<sup>st</sup> Approver)* 

- h. Select your Section Transit POC.
- i. Click the **Select** button to display the list for your agency's 2<sup>nd</sup> Approvers.

| Mana | ager/Fund Certifier |    |     |   |                      | ×     |
|------|---------------------|----|-----|---|----------------------|-------|
|      | Name                |    |     |   | Email                |       |
|      | Type to filter      |    |     |   |                      |       |
| C    | GLEN HARPERTEST     |    |     |   | glen.harpertest@va.g | ov    |
| C    | JESSICA MARTIN      |    |     |   | jessica.martins@va.g | ov    |
|      |                     |    |     |   |                      |       |
|      |                     | << | < 1 | > | >>                   |       |
|      |                     |    |     |   |                      |       |
|      |                     |    |     |   |                      | Close |

Figure 21: Manager Fund/Certifier (2<sup>nd</sup> Approver)

- j. Select your Section Transit POC.
- k. Enter any information that will assist your Agency Approver with processing your application in the Comment for Agency Approvers textbox.
- 1. Click the **Withdraw** button. The request is sent to TRANServe and a confirmation message is displayed at the top of the page.

Thank you, your application to Withdraw from the Program has been submitted.

#### Figure 22: Withdraw Confirmation

**Note:** *The applicant must be enrolled in the Transit Benefit Program to withdraw. Registering a username does not mean that the applicant has enrolled in the program.* 

#### Address/SmarTrip® Change

The applicant can submit a request to update an address or SmarTrip® number.

- 1. Select the Address/ SmarTrip® radio button.
  - m. Click the **Continue** button. The Change Address/ SmarTrip® page is displayed.

| Address/Smartrip Change |                                 |             |           |        |
|-------------------------|---------------------------------|-------------|-----------|--------|
| General Information     |                                 |             |           |        |
| *ldentifier:            | *****                           |             |           |        |
| Name:                   | MARTINS                         | JESSICA     |           |        |
|                         | (Last)                          | (First)     |           |        |
| Email Address:          | Jessica.martins@treas.gov       |             |           |        |
| Agency:                 | Department of Treasury (TRE-HQ) |             |           |        |
| Work Phone:             |                                 |             |           |        |
| Work Information        |                                 |             |           |        |
| Work Address:           | Work Address                    |             |           |        |
| Work City:              | Work City                       | Work State: | Work Zip: |        |
| Residence Information   |                                 |             |           |        |
| Address:                | Address                         |             |           |        |
|                         | Address 2                       |             |           |        |
| City:                   | City                            | State:      | Zip:      |        |
| SmartTrip Information   |                                 |             |           |        |
| SmartTrip Card Number:  |                                 |             |           |        |
|                         |                                 |             | Submit    | Cancel |

Figure 23: Change Address/ SmarTrip® page

- n. Update the applicable information. Only update the section that needs to be changed. You are not required to complete an entirely new application.
- o. Click the **Submit** button. The request is sent to TRANServe and a confirmation message is displayed at the top of the page.

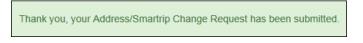

Figure 24: Address/ SmarTrip® Confirmation

**Note:** The applicant must be enrolled in the Transit Benefit Program to change address/ SmarTrip® information. Registering a username does not mean that the applicant has enrolled in the program.

### Certify/Enroll

The Certify/Enroll allows the applicant to enroll in the transit benefit program by submitting an application.

- 1. Select the Certify/Enroll radio button.
  - p. Click the **Continue** button. The Warning page is displayed.

| WARNING !                                                                                                    |
|----------------------------------------------------------------------------------------------------|
| This certification concerns a matter within the jurisdiction of an agency of the United States. Making a false, fictilious, or fraudulent certification may constitute criminal violations<br>punishable under Title 18, United States Code, Section 1001, by imprisonment up to five years and fines up to \$10,000 for each offense, and/or agency disciplinary actions up to and<br>including dismissal. |
| - I certify that I am employed by the U.S. Federal Government                                                                                                    |
| - I certify that I am not named on a federally subsidized parking permit with any other federal agency.                                                                                                    |
| - I certify that I am eligible for a public transportation fare benefit, will use it for my daily commute to and from work by public transit or vanpool, and will not give, sell, or transfer it to anyone else.                                                                                                    |
| - I certify that in any given month, I will not use the Government-provided transit benefit in excess of the statutory limit. If my commuting costs<br>per month on public transit exceed the month statutory limit, then I will supplement those additional costs with my own funds rather than use<br>a Government-provided transit benefit designated for use in a future month.                         |
| - I certify that I will not claim the transit benefit in excess of my actual monthly commuting expense. If at anytime during a given month I am<br>out of work due to sickness, vacation or any other reason, on official travel, or use a private vehicle for commuting, I will claim less and adjust<br>the amount of my transit benefit the following month if appropriate.                              |
| - I certify that my parking fees are not included in the computation of the daily, weekly or monthly commuting costs for my transit benefit.                                                                                                    |
| I Agree I Do Not Agree                                                                                                    |

Figure 25: Warning page

q. After reading the message; click the **I** Agree button. The Transit Benefit Application Worksheet is displayed.

**Note:** If the applicant does not agree, click the **I Do Not Agree** button to display the Select An Action To Continue page.

| Certify/Enroll                                                                                            |                                                                                                    |                                   |
|----------------------------------------------------------------------------------------------------|----------------------------------------------------------------------------------------------------|-----------------------------------|
| C Transit Benefit Application Workshe                                                                     | et                                                                                                    |                                   |
| All Transit Benefit Program Applicants are re                                                             | quired to certify the "Total Monthly Expense" of their Home to Work Mass Transit Comm                                                                                                    | nde                               |
|                                                                                                    | t benefit and must not be included in "Total Monthly Expense".                                                                                                    |                                   |
| Instructions: To calculate your "Total Month                                                              |                                                                                                    |                                   |
| a. Select your transportation method(s)                                                                   |                                                                                                    |                                   |
| <ol> <li>Name of Company for your met</li> </ol>                                                          | To Work" and "From Work" row(s) of each transportation method:<br>hod of transportation (Metro, BART, Subway)                                                                                                    |                                   |
| <ol> <li>Daily or Monthly Expense</li> <li>Number of days you routinely w</li> </ol>                      | ork in a month                                                                                                    |                                   |
| <ul> <li>If you purchase a Monthly pass, divide</li> <li>The Total Monthly Expense value auto</li> </ul>  | the price of the pass by 2, and enter the information in the Monthly Expense column.<br>matically populates                                                                                                    |                                   |
| *Reason for Certification:                                                                                |                                                                                                    | ~                                 |
| Civilian/Military: 😡                                                                                      | Civilian                                                                                                    | ×                                 |
|                                                                                                    |                                                                                                    | •                                 |
| Work Status:                                                                                              | Full Time                                                                                                    | ~                                 |
| G Transit Benefit Transportation Meth                                                                     | ods                                                                                                    |                                   |
|                                                                                                    |                                                                                                    |                                   |
| Defined work schedule examples:                                                                           | licy for specific guidance on the Days per Month entry.                                                                                                    |                                   |
| <ul> <li>If you work a Basic schedule of 8-hour</li> <li>If you work a Elay Schedule of 8-hour</li> </ul> | s per day, the average amount of 20 Days can be entered into the Days per Month column<br>per day, the average amount of 18 Days can be entered into the Days per Month column                                                                   | n                                 |
| <ul> <li>If you work a Compressed schedule or</li> </ul>                                                  | per day, the average anitotic to 10 bays can be entered into the bays per incluin countin<br>10-hour days, the average amount of 16 bays can be entered into the bays per Month c<br>enter the number of days you actually commute to/from work. | olumn                             |
| · in you intercontinue or work part and,                                                                  | *Select your transportation methods:                                                                                                    |                                   |
|                                                                                                    | Bus Other Bus Rail Other Method Vanpool                                                                                                    |                                   |
|                                                                                                    |                                                                                                    |                                   |
| Every Transit Benefit Program Participan<br>month to reflect the actual cost of their h                   | t is responsible to adjust the amount of their transit benefit each<br>Total Mome to work commute.                                                                                                    | onthly Expense: \$                |
|                                                                                                    |                                                                                                    |                                   |
| C Transit Benefit Program Application                                                                     |                                                                                                    |                                   |
| "Identifier: 😡                                                                                            |                                                                                                    |                                   |
| "identimer: 🗸                                                                                             |                                                                                                    |                                   |
| Name:                                                                                                    | SHEPARD HANK<br>(Last) (First)                                                                                                    | V<br>(Middle)                     |
|                                                                                                    |                                                                                                    |                                   |
| Email Address:                                                                                            | hank shepardtest@va.gov "Work Phone: 9                                                                                                    | (202) 555-7854                    |
| *Common Identifier: 🛛                                                                                     |                                                                                                    |                                   |
| Department of V.A.                                                                                        |                                                                                                    |                                   |
| *Select Your Agency: 🖯                                                                                    | VA YRegion: 0                                                                                                    | ×                                 |
| server four regimes.                                                                                      |                                                                                                    |                                   |
| *Admin: 🕥                                                                                                 | ~                                                                                                    |                                   |
|                                                                                                    | Populates from Select Your Agency                                                                                                    |                                   |
| Accounting Code: 9                                                                                        | Solart                                                                                                    |                                   |
| Hecoming court                                                                                            | Click the Select button to select Accounting Code                                                                                                    |                                   |
| Routing Symbol: 😡                                                                                         | Select.                                                                                                    |                                   |
|                                                                                                    | Click the Select button to select Routing Symbol                                                                                                    |                                   |
| Location/Building: 😡                                                                                      | Select.                                                                                                    |                                   |
|                                                                                                    | Click the Select button to select Location/Building                                                                                                    |                                   |
|                                                                                                    | I certify that my usual monthly Transit commuting costs are: 9                                                                                                    | \$                                |
|                                                                                                    | This field is automatically calculated                                                                                                    |                                   |
| Work Information                                                                                          |                                                                                                    |                                   |
| "Work Address:                                                                                            | Work Address                                                                                                    |                                   |
| "Work City:                                                                                               | Work City "Work State:                                                                                                    | 'Work Zip:                        |
|                                                                                                    |                                                                                                    |                                   |
| Residence Information                                                                                     |                                                                                                    |                                   |
| *Address:                                                                                                 | Address                                                                                                    |                                   |
|                                                                                                    | Address 2                                                                                                    |                                   |
| "City:                                                                                                    |                                                                                                    | 'Zip:                             |
| -uity:                                                                                                    | City *State: V                                                                                                    | Laps.                             |
| Approver Information                                                                                      |                                                                                                    |                                   |
| "Approving Official: O                                                                                    | Select Manager/Fund Certifier: •                                                                                                    | Select                            |
|                                                                                                    | Click the Select button to select                                                                                                    | Click the Select button to select |
|                                                                                                    | Approving Official                                                                                                    | Manager/Fund Certifier            |
| "Point of Contact: 😡                                                                                      | Select Manager Phone:                                                                                                    |                                   |
|                                                                                                    | Click the Select button to select Point of                                                                                                    |                                   |
|                                                                                                    | Contact                                                                                                    |                                   |
|                                                                                                    |                                                                                                    |                                   |
| "SmartTrip Card Number: 🤤                                                                                 |                                                                                                    |                                   |
| Comment for Agency Approvers: 0                                                                           |                                                                                                    |                                   |
|                                                                                                    | You have 1995 characters remaining                                                                                                    |                                   |
|                                                                                                    |                                                                                                    |                                   |
|                                                                                                    |                                                                                                    |                                   |
|                                                                                                    |                                                                                                    | Continue Cancel                   |

Figure 26: Transit Benefit Application Worksheet

Note: \* indicates required field.

- r. Select the reason for certification.
- Address or SmarTrip® Card Number Change This selection is only used to make updates to the address or SmarTrip® card number. Do not select this reason if changing transportation amounts. This feature routes the application directly to TRANServe for faster processing.
- Agency Change
- Annual Certification/Recertification This selection requires the applicant to certify to completion of the Transit Benefit Integrity Awareness training.
- New Transit Benefit Participant This selection requires the applicant to certify to completion of the Transit Benefit Integrity training.
- Rate Change
- SmarTrip and Rate Change
- Select Employment Type. (This feature default to Civilian)
- Select your work status. (This feature defaults to Full Time)
- Full Time
- Part time
- Intern
  - s. Select your transportation method(s).
- Bus

| Bus to Work:                          |                                    | S                                   |                       | s               |
|---------------------------------------|------------------------------------|-------------------------------------|-----------------------|-----------------|
|                                       | Name of Company                    | Daily Expense                       | Days per Month        | Monthly Expense |
| Bus from Work:                        |                                    | S                                   |                       | S               |
|                                       | Name of Company                    | Daily Expense                       | Days per Month        | Monthly Expense |
| Other Bus to Work:                    |                                    | \$                                  |                       | \$              |
|                                       | Name of Company                    | Daily Expense                       | Days per Month        | Monthly Expense |
| Other Bus from Work:                  |                                    | \$                                  |                       | S               |
|                                       | Name of Company                    | Daily Expense                       | Days per Month        | Monthly Expense |
| ery Transit Benefit Program Participa | nt is responsible to adjust the an | nount of their transit benefit each | Total Monthly Expense | se: \$ 0.00     |

Figure 27: Bus Method

Other Bus

| Other Bus to Work:                     |                 | \$                                  |                        | s               |
|----------------------------------------|-----------------|-------------------------------------|------------------------|-----------------|
|                                        | Name of Company | Daily Expense                       | Days per Month         | Monthly Expense |
| Other Bus from Work:                   |                 | \$                                  |                        | \$              |
|                                        | Name of Company | Daily Expense                       | Days per Month         | Monthly Expense |
| very Transit Benefit Program Participa |                 | nount of their transit benefit each | Total Monthly Expense: | \$ 0.00         |

Figure 28: Other Bus Method

Rail

| Rail to Work:   | Name of Company | \$<br>Daily Expense | Days per Month | \$<br>Monthly Expense |
|-----------------|-----------------|---------------------|----------------|-----------------------|
|                 | Name of Company | Daily Expense       | Lays per wonut | menniny Expense       |
| Rail from Work: |                 | \$                  |                | \$                    |
|                 | Name of Company | Daily Expense       | Days per Month | Monthly Expense       |
|                 |                 |                     |                |                       |

#### Figure 29: Rail Method

Other Method

| Other Method to Work   |                 | \$            |                | 2               |
|------------------------|-----------------|---------------|----------------|-----------------|
|                        | Name of Company | Daily Expense | Days per Month | Monthly Expense |
| Other Method from Work |                 |               |                |                 |
| Other Method from Work |                 | \$            |                | S               |
|                        | Name of Company | Daily Expense | Days per Month | Monthly Expense |
|                        |                 |               |                |                 |

Figure 30: Other Method

Vanpool

| Vanpool:                                                                               |                 | S                                   |                        | S               |
|----------------------------------------------------------------------------------------|-----------------|-------------------------------------|------------------------|-----------------|
|                                                                                        | Name of Company | Daily Expense                       | Days per Month         | Monthly Expense |
| Every Transit Benefit Program Participa<br>month to reflect the actual cost of their i |                 | nount of their transit benefit each | Total Monthly Expense: | \$ 0.00         |

Figure 31: Vanpool Method

**Note:** If all of the methods of transportation are selected, all of the methods will display in one table. **Note:** When filling out the method of transportation table, be sure to follow your Agency's work schedule policies.

| Aways follow your Agency work schedule policy for specific guidance on the Days per Month entry.<br>Defined work schedule examples:<br>• If you work a Basic schedule of 8-hours per day, the average amount of 20 Days can be entered into the Days per Month column<br>• If you work a Flex Schedule of 9-hours per day, the average amount of 18 Days can be entered into the Days per Month column<br>• If you work a Compressed schedule of 10-hour days, the average amount of 16 Days can be entered into the Days per Month column<br>• If you work a Compressed schedule of 10-hour days, the average amount of 16 Days can be entered into the Days per Month column<br>• If you work a Compressed schedule of 10-hour days, the average amount of 16 Days can be entered into the Days per Month column |                                                                                                    |
|----------------------------------------------------------------------------------------------------|----------------------------------------------------------------------------------------------------|
| If you work a Basic schedule of 8-hours per day, the average amount of 20 Days can be entered into the Days per Month column     If you work a Fiex Schedule of 9-hours per day, the average amount of 18 Days can be entered into the Days per Month column     If you work a Compressed schedule of 10-hour days, the average amount of 16 Days can be entered into the Days per Month column                                                                                                    | Always follow your Agency work schedule policy for specific guidance on the Days per Month entry.                                                                                                    |
| <ul> <li>If you work a Flex Schedule of 9-hours per day, the average amount of 18 Days can be entered into the Days per Month column</li> <li>If you work a Compressed schedule of 10-hour days, the average amount of 16 Days can be entered into the Days per Month column</li> </ul>                                                                                                    | Defined work schedule examples:                                                                                                    |
|                                                                                                    | If you work a Flex Schedule of 9-hours per day, the average amount of 18 Days can be entered into the Days per Month column     If you work a Compressed schedule of 10-hour days, the average amount of 16 Days can be entered into the Days per Month column |

Figure 32: Sample Agency Work Schedule Policies

t. Fill out the selected method of transportation table for every method routinely used (i.e. Bus and Rail)

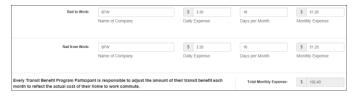

Figure 33: Method of Transportation Table

**Note:** The Monthly Expense and the Total Monthly Expense is automatically calculated when you enter the Daily Expense and the Days per Month.

- u. Enter the Identifier. This may be the last four digits of your social security number, your employee identification number or another indicator specified by your Agency. If not sure, you may check the help menu.
- v. Enter the Common Identifier. This is information used to activate the TRANServe Card. The card activation key may be a word phrase or number. If not sure, you may check the help menu.
- w. Select the Region closest to your physical work location
- x. Select the Section.

| Accounting Code: 🕄   |                                                     | Select |
|----------------------|-----------------------------------------------------|--------|
|                      | Click the Select button to select Accounting Code   |        |
| Routing Symbol: 🕄    |                                                     | Select |
|                      | Click the Select button to select Routing Symbol    |        |
| Location/Building: 🕄 |                                                     | Select |
|                      | Click the Select button to select Location/Building | _      |

- y. Enter your Work Information.
- z. Enter your Residence Information. (The address from which you routinely commute)
- aa. Click the **Select** button to display the list for your agency's Section Transit POC's.

| Approving Official |                       | ×     |
|--------------------|-----------------------|-------|
| Name               | Email                 |       |
| Type to filter     |                       |       |
| HARRY CAREY        | harry.carey@treas.gov |       |
|                    | « < 1 > »             |       |
|                    |                       | Close |

Figure 34: 1<sup>st</sup> Approver

- bb. Select your Section Transit POC. (Check the help menu to clarify)
- cc. Click the **Select** button to display the list for your agency's CRM-Transit Coordinator. (Check the help menu to clarify)

| Type to filter       DARREN CHANG       darren.chang@ed.gov       HARRY CAREY | Name           |    |  | Email    |              |     |
|-------------------------------------------------------------------------------|----------------|----|--|----------|--------------|-----|
| HARRY CAREY harry.carey@treas.gov                                             | Type to filter |    |  |          |              |     |
|                                                                               | DARREN CHANG   |    |  | darren.o | hang@ed.g    | ov  |
|                                                                               | HARRY CAREY    |    |  | harry.ca | irey@treas.g | jov |
|                                                                               |                | _  |  |          |              |     |
| << < 1 > >>                                                                   |                | << |  | >>       |              |     |

Figure 35: CRM-Transit Coordinator

- dd. Select your CRM-Transit Coordinator.
- ee. Click the Select button to display the list for your agency's Points of Contact.

| Name           | Region     | Email          |
|----------------|------------|----------------|
| Type to filter | ~          |                |
| TREASURY POC   | DC         | POC@Agency.gov |
|                | <br>1 > >> |                |
|                |            |                |

#### Figure 36: Points of Contact

- ff. Select your Point of Contact.
- gg. Enter your SmarTrip<sup>®</sup> card information. If you have not purchased a SmarTrip<sup>®</sup>, enter NA.
- hh. Enter any information that will assist your Agency Approvers with processing your application in the Comment for Agency Approvers textbox.

| *Identifier: 😜                                    | ****                                                                                                    |                |                            |                                 |                                 |
|---------------------------------------------------|----------------------------------------------------------------------------------------------------|----------------|----------------------------|---------------------------------|---------------------------------|
| Name:                                             | RODRIGUEZ                                                                                                    | KAREN          |                            | LYNN LEE                        |                                 |
|                                                   | (Last)                                                                                                    | (First)        |                            | (Middle)                        |                                 |
| Email Address:                                    | Karen.rodrigueztest@treas.gov                                                                                |                | "Work Phone: 😔             | (202) 555-7764                  |                                 |
| *Common Identifier: 9                             | HELLOKITTY                                                                                                   |                |                            |                                 |                                 |
| Department of Treasury                            |                                                                                                    |                |                            |                                 |                                 |
| *Select Your Agency: 0                            | TRE-HQ ¥                                                                                                    |                | *Region: 🕥                 | DC                              |                                 |
|                                                   |                                                                                                    |                |                            |                                 |                                 |
| *Admin: 🕤                                         | TREASURY                                                                                                    |                | ~                          |                                 |                                 |
|                                                   | Populates from Select Your Agency                                                                            |                |                            |                                 |                                 |
| Accounting Code: 0                                |                                                                                                    |                | Select                     |                                 |                                 |
|                                                   | Click the Select button to select Accounti                                                                   | 1g Code        |                            |                                 |                                 |
| Routing Symbol: 🕤                                 |                                                                                                    |                | Select                     |                                 |                                 |
|                                                   | Click the Select button to select Routing \$                                                                 | Symbol         |                            |                                 |                                 |
| Location/Building: 9                              |                                                                                                    |                | Select                     |                                 |                                 |
|                                                   | Click the Select button to select Location                                                                   |                |                            |                                 |                                 |
|                                                   | I certify that my usual monthly Transit or<br>This field is automatically calculated                         | mmuting costs  | are: 😡                     | \$ 102.40                       |                                 |
|                                                   | I certify that my usual monthly Parking of                                                                   | ommuting costs | are:                       | \$ 192.00                       |                                 |
|                                                   | This field is automatically calculated                                                                       |                |                            |                                 |                                 |
| Vork Information                                  |                                                                                                    |                |                            |                                 |                                 |
| "Work Address:                                    | 123 TEST STREET                                                                                              |                |                            |                                 |                                 |
| "Work City:                                       | WASHINGTON                                                                                                   | "Work State:   | DC 🗸                       | "Work Zip:                      | 20590                           |
|                                                   |                                                                                                    |                |                            |                                 |                                 |
| Residence Information                             |                                                                                                    |                |                            |                                 |                                 |
| *Address:                                         | 505 GAYLEY AVENUE                                                                                            |                |                            |                                 |                                 |
|                                                   | Address 2                                                                                                    |                |                            |                                 |                                 |
| "City:                                            | LOS ANGELES                                                                                                  | *State:        | CA ¥                       | *Zip:                           | 90024                           |
|                                                   |                                                                                                    |                |                            |                                 |                                 |
| Approver Information                              |                                                                                                    |                |                            |                                 |                                 |
| "Approving Official: 🕤                            | CAREY, HARRY Select                                                                                          |                | *Manager/Fund Certifier: 😜 | CHANG, DARF                     |                                 |
|                                                   | Click the Select button to select                                                                            |                |                            | Click the Selec<br>Manager/Fund | t button to select<br>Certifier |
|                                                   | Approving Official                                                                                           |                |                            |                                 |                                 |
| "Point of Contact: 9                              |                                                                                                    |                | Manager Phone:             |                                 |                                 |
| "Point of Contact: •                              | TREASURY POC Select                                                                                          |                | Manager Phone:             |                                 |                                 |
| "Point of Contact: O                              |                                                                                                    |                | Manager Phone:             |                                 |                                 |
| "Point of Contact: 🕲<br>"SmartTrip Card Number: 🕲 | TREASURY POC Select<br>Click the Select button to select Point of                                            |                | Manager Phone:             |                                 |                                 |
| *SmartTrip Card Number: 😡                         | TREASURY POC Select<br>Click the Select button to select Point of<br>Contact<br>800123456                    |                | Manager Phone:             |                                 |                                 |
|                                                   | TREASURY POC Select<br>Cick the Select button to select Point of<br>Contact<br>000123469<br>HELP VE HELP YOU |                | Manager Phone:             |                                 |                                 |
| *SmartTrip Card Number: 😡                         | TREASURY POC Select<br>Click the Select button to select Point of<br>Contact<br>800123456                    |                | Manager Phone:             |                                 |                                 |

Figure 37: Completed Transit Benefit Application

ii. Click the **Continue** button. The SmartBenefits<sub>®</sub> Program page is displayed.

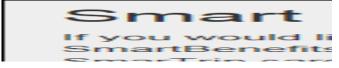

Figure 38: SmartBenefits • Program page

- jj. Click the **YES I would like to enroll** button to join the SmartBenefits<sup>®</sup> program. By clicking yes, you agree to have your transit benefit downloaded to your SmarTrip<sup>®</sup> card the first of every month. (Mandatory for methods that accept SmarTrip<sup>®</sup>)
- kk. Click the **NO Thank You** button if you do not want to join the SmartBenefits® program.

**Note:** Your Name, Email Address, Work Phone, and Agency/Mode are pre-populated with the information you entered when you registered. Verify that the information is correct.

11. After clicking the **YES** or **NO** button, a confirmation message is displayed.

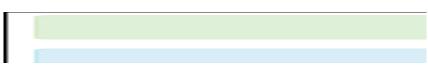

Figure 39: Transit Benefit Program Confirmation

**Note:** The SmartBenefits<sub>®</sub> program confirmation message is only displayed when the applicant enrolls in the SmartBenefits<sub>®</sub> program.

## **Disapproved Applications**

Disapproved Applications are sent back to the applicant. The applicant must make corrections and resubmit the application to continue the application approval process.

1. From the Home page; click the **Transit Benefit Application** button. The Select An Action To Continue page displays. The reason the application was disapproved is displayed at the top of the page.

|                              | Your Current Application Status: Certification Disapproved<br>Reason: TEST Disapproval                                |  |
|------------------------------|----------------------------------------------------------------------------------------------------|--|
| Select an Action to Continue |                                                                                                    |  |
|                              | Employer: Federal Deposit Insurance Corporation    Request Information    Update Disapproved Certification   Continue |  |

Figure 40: Select An Action To Continue page

mm. Select the Update Disapproved Application radio button.nn. Click the Continue button. The Warning page is displayed.

| WARNING !                                                                                                    |
|----------------------------------------------------------------------------------------------------|
| This certification concerns a matter within the justication of an agency of the United States. Making a fates, flottious, or fraudulent certification may constitute criminal violations<br>punishable under Title 10, United States Code, Section 1001, by imprisonment up to five years and fines up to \$10,000 for each offense, and/or agency disciplinary actions up to and<br>including dismissi. |
| - I certify that I am employed by the U.S. Federal Government                                                                                                    |
| - I certify that I am not named on a federally subsidized parking permit with any other federal agency.                                                                                                    |
| <ul> <li>I certify that I am eligible for a public transportation fare benefit, will use it for my deliy commute to and from work by public transit or<br/>vanpool, and will not give, sell, or transfer it to anyone else.</li> </ul>                                                                                                    |
| <ul> <li>- I certify that in any given month, I will not use the Government-provided transit benefit in excess of the statutory limit. If my commuting costs per month on public transit exceed the month statutory limit, then I will supplement those additional costs with my own funds rather than use a Government-provided transit benefit designated for use in a future month.</li> </ul>        |
| - I certify that I will not claim the transit benefit in excess of my actual monthly commuting expense. If at anytime during a given month I am<br>out of work due to sickness, vacation or any other reason, on official travel, or use a private vehicle for commuting, I will claim less and adjust<br>the amount of my transit benefit the following month if appropriate.                           |
| - I certify that my parking fees are not included in the computation of the daily, weekly or monthly commuting costs for my transit benefit.                                                                                                    |
| I Agree I Do Not Agree                                                                                                    |

Figure 41: Warning page

oo. After reading the message; click the **I** Agree button. The disapproved Transit Benefit Application Worksheet is displayed.

**Note:** If the applicant does not agree, click the **I Do Not Agree** button to return to the Select An Action To Continue page.

|                                                                                                    | <form>strained and the second second secon</form>                                                                                                    |                                                                                                    |                                                                                                    | Delete Ap                                                                                                    | oplication and Start Ove                                                                                                    |                                                                                                    |                                                 |                                                                          |                                                                                                    |
|----------------------------------------------------------------------------------------------------|----------------------------------------------------------------------------------------------------|----------------------------------------------------------------------------------------------------|----------------------------------------------------------------------------------------------------|----------------------------------------------------------------------------------------------------|----------------------------------------------------------------------------------------------------|----------------------------------------------------------------------------------------------------|-------------------------------------------------|--------------------------------------------------------------------------|----------------------------------------------------------------------------------------------------|
| Cereatedance developeer of a contract of a contract of a c                                                                                                    | Charle Control Control                                                                                                    |                                                                                                    |                                                                                                    | Disapp                                                                                                    | roved Reason: trace                                                                                                    |                                                                                                    |                                                 |                                                                          |                                                                                                    |
| <form></form>                                                                                                    | <form></form>                                                                                                    | <form></form>                                                                                                    |                                                                                                    |                                                                                                    |                                                                                                    |                                                                                                    |                                                 |                                                                          |                                                                                                    |
| <form>And bade house performance in a large transmission of a large transmission of</form>                                                                                                    | <form></form>                                                                                                    | <form></form>                                                                                                    | Certify/Enroll Status: Certificat                                                                                                    | ion Disapproved                                                                                                    |                                                                                                    |                                                                                                    |                                                 |                                                                          |                                                                                                    |
| <form>All de la de la d</form>                                                                                                    | <form></form>                                                                                                    | <form></form>                                                                                                    | G Transit Benefit Application Worksh                                                                                                    | eet                                                                                                    |                                                                                                    |                                                                                                    |                                                 |                                                                          |                                                                                                    |
| <form></form>                                                                                                    | <form></form>                                                                                                    | <form></form>                                                                                                    |                                                                                                    |                                                                                                    | when set of their later                                                                                                    | In Mark Assoc 7                                                                                                    | ransil Comm                                     | te                                                                       |                                                                                                    |
| <form></form>                                                                                                    | <form></form>                                                                                                    | <complex-block></complex-block>                                                                                                    |                                                                                                    |                                                                                                    |                                                                                                    |                                                                                                    | runter commu                                    | inc-                                                                     |                                                                                                    |
|                                                                                                    |                                                                                                    |                                                                                                    |                                                                                                    |                                                                                                    |                                                                                                    |                                                                                                    |                                                 |                                                                          |                                                                                                    |
|                                                                                                    |                                                                                                    |                                                                                                    |                                                                                                    |                                                                                                    | each transportation me                                                                                                    | thod:                                                                                                    |                                                 |                                                                          |                                                                                                    |
| <pre>a test data for a start and in provide</pre>                                                                                                    | <pre>a in tender beginner standard production</pre>                                                                                                    |                                                                                                    |                                                                                                    |                                                                                                    |                                                                                                    |                                                                                                    |                                                 |                                                                          |                                                                                                    |
| Sum to Catholic in interim   Call workings of interim   Call workings of interim the call of the state of the large state on etc.   Call workings of interim the state of the state of the large state on etc.   Call workings of interim the state of the state of the large state on etc.   Call workings of interim the large state of the large state on etc.   Call workings of interim the large state of the large state on etc.   Call workings of interim the large state of the large state of the large stat                                                                                                    | <pre>set or cardier is in the region is a set or cardier is in the region is in the region</pre>                                                                                                    | <br>Sear or control in the image of the second or control in the image of the second or control in the image of the second or control in the second or control in the                                                                                                    | <ul> <li>ii. Number of days you routinely v</li> <li>c. If you purchase a Monthly pass, divid</li> </ul>                                                                                                    | rork in a month<br>e the price of the pass by 2, and enter t                                                                                                    | the information in the N                                                                                                    | Aonthly Expense                                                                                                    | column.                                         |                                                                          |                                                                                                    |
| Currenting 0 Immunetation   I random Immunetation   I random Immunetation                                                                                                    |                                                                                                    |                                                                                                    |                                                                                                    |                                                                                                    |                                                                                                    |                                                                                                    |                                                 | ~                                                                        |                                                                                                    |
| In the image   Image: Image:                                                                                                    | <form>  in the image in the image in the series of the series of the</form>                                                                                                    | <form>unitariaunitaria6 rate state state</form>                                                                                                    | Civilian Military: 9                                                                                                    |                                                                                                    |                                                                                                    |                                                                                                    |                                                 | ~                                                                        |                                                                                                    |
| © land lended langepoide lender         © land lender langepoide lender lender lange lange la                                                                                                    | © landed Handpolation Market         Set use parage upper apper apper                                                                                                    | Canada and a second and a second and a s                                                                                                    |                                                                                                    |                                                                                                    |                                                                                                    |                                                                                                    |                                                 | ~                                                                        |                                                                                                    |
| Ale that your part wourd would would be that your part wourd of 20 Days can be entered to the Days part huben cancel<br>2. We would would be all that would be all that would be                                                                                                    | Added by the provide whether by the provide whether and the Dip by the provide whether and the Dip by the Dip by the Dip by the D                                                                                                    | Abur by a by a by a by a by a by a by a by                                                                                                    |                                                                                                    |                                                                                                    |                                                                                                    |                                                                                                    |                                                 |                                                                          |                                                                                                    |
| bonnesien in a service array array of 200 pp. a sin or enteres in the Day pp. 4 shore array array of 200 pp. 2 sin or enteres in the Day pp. 4 shore array array of 200 pp. 2 sin or enteres in the Day pp. 4 shore array array of 200 pp. 2 sin or enteres in the Day pp. 4 shore array array of 200 pp. 2 sin or enteres in the Day pp. 4 shore array array of 200 pp. 2 sin or enteres in the Day pp. 4 shore array array of 200 pp. 2 sin or enteres in the Day pp. 4 shore array array of 200 pp. 2 sin or enteres in the Day pp. 4 shore array array of 200 pp. 2 sin or enteres in the Day pp. 4 shore array array of 200 pp. 2 sin or enteres in the Day pp. 4 shore array array of 200 pp. 2 sin or enteres in the Day of 2 sin or enteres in the Day of 2 sin                                                                                                    |                                                                                                    | <pre>&gt;&gt;&gt;&gt;&gt;&gt;&gt;&gt;&gt;&gt;&gt;&gt;&gt;&gt;&gt;&gt;&gt;&gt;&gt;&gt;&gt;&gt;&gt;&gt;&gt;&gt;&gt;&gt;&gt;&gt;&gt;&gt;&gt;&gt;&gt;</pre>                                                                                                    | G Transit Benefit Transportation Meth                                                                                                    | rods                                                                                                    |                                                                                                    |                                                                                                    |                                                 |                                                                          |                                                                                                    |
| <ul> <li>eval a law structure of a board or drag to grag to grag to a board of a board or drag to grag to a board or drag to grag to a board or drag to a board or dr</li></ul>                                                                                                    | <ul> <li>extra table of the source of the source of the so</li></ul>                                                                                                    | <ul> <li>Per en la la cabacita de la cabacita per agreta de la cabacita per la cabacita de la cabacita de la ca</li></ul>                                                                                                    |                                                                                                    | slicy for specific guidance on the Days                                                                                                    | per Month entry.                                                                                                    |                                                                                                    |                                                 |                                                                          |                                                                                                    |
| Interpretation   Interpretation   Inter                                                                                                    | Interview   Interview                                                                                                    | Sin bar bar bar bar bar bar bar bar bar bar                                                                                                    | <ul> <li>If you work a Basic schedule of 8-hou</li> </ul>                                                                                                    | is per day, the average amount of 20 0                                                                                                    | Days can be enlered in                                                                                                    | to the Days per I                                                                                                    | Month column                                    |                                                                          |                                                                                                    |
| Interpretation   Interpretation   Inter                                                                                                    | Interview   Interview                                                                                                    | Sin bar bar bar bar bar bar bar bar bar bar                                                                                                    | <ul> <li>If you work a Plex Schedule of 9-hour</li> <li>If you work a Compressed schedule of<br/>If you telecommute or work part time,</li> </ul>                                                                                                    | s per day, the average amount of 16 U<br>if 10-hour days, the average amount of<br>enter the number of days you actually                                                                                                    | ays can be entered in<br>16 Days can be enter<br>commute to/trom work                                                                                                    | ad into the Days                                                                                                    | per Month cok                                   | imn                                                                      |                                                                                                    |
| State state:       State       State                                                                                                    | As to link: With and Compary   Base working: With and Compary   Base working: With and Compary   Base working: With and Compary   Base working: With and Compary   Compary Base working:   With these of Compary Base working:   Base working: With and Compary   Compary Base working:   Base working: With and Compary   Compary Base working:   Compary Base working:   Compary Base                                                                                                    | Rx Witt: Res   Rx Witt: Res   Net of Corpore Dispersion   Net of Corpore Dispersion   Net of Corpore Dispersion   Net of Corpore Dispersion   Net of Corpore Dispersion   Net of Corpore Dispersion   Net of Corpore Dispersion   Net of Corpore Dispersion   Net of Corpore Dispersion   Net of Corpore Dispersion   Net of Corpore Dispersion   Net of Corpore Net of Corpore   Net of Corpore Net of Corpore <td></td> <td>"Select you</td> <td>ar transportation metho</td> <td>ds:</td> <td></td> <td></td> <td></td>                                                                                                    |                                                                                                    | "Select you                                                                                                    | ar transportation metho                                                                                                    | ds:                                                                                                    |                                                 |                                                                          |                                                                                                    |
| Nume of Corpus Data C Epones Dispone Dispone Dispone     Sea tens time: Inter of Corpus Disp per tentil Sea tens   Corpus tens time of Corpus of Performants tensels tends tends   Environ Tensels tends of tend Program Application Inter tendents tendent of tendent tendents Inter tendents tendent   Corpus tens time of Corpus of Performants tendent tendents   Inter of Corpus of Performants Inter tendents Inter tendents   Corpus tenses tendents   Inter of Corpus of Performants Inter tendents Inter tendents   Corpus tenses tendents   Inter of Corpus of Performants Inter tendents Inter tendents   Ferrier Corpus of Performants   Inter of Corpus of Performants Inter tendents Inter tendents   Ferrier Corpus of Performants   Inter of Corpus of Performants Inter tendents Inter tendents   Ferrier Corpus of Performants   Inter of Corpus of Performants Inter tendents Inter tendents   Ferrier Corpus of Performants   Inter of Corpus of Performants Inter tendents Inter tendents   Ferrier Corpus of Performants   Inter of Corpus of Performants Inter of Performants Inter of Performants   Ferrier Corpus of Performants   Inter of Performants Inter of Performants Inter of Performants   Ferrier Corpus of Performants Inter of Performants Inter of Performants Inter of Performants Inter of Performants Inter of Performants Inter of Performants Inter of Performan                                                                                                    | Name of Company Day Expense Day per Namil Matches of Company   Name of Company Day Expense Day per Namil Matches of Company   Term is identifi Program Parintgett is respeciable to absolut of their taxet is identified and in the one of a data is identified. Intel Identified Program Parintgett is respeciable to absolut of their taxet is identified.   Term is identifi Program Parintgett is respeciable to absolut of their taxet is identified. Intel Identified Program Parintgett is respeciable.   Term is identifi Program Parintgett is respeciable to absolut of their taxet is identified. Intel Identified Program Parintgett is respeciable.   Term is identifi Program Parintgett is respeciable. Intel Identified Program Parintgett is respeciable.   Term is identifi Program Parintgett is respeciable. Intel Identified Program Parintgett is respeciable.   Term is identified. Intel Identified Program Parintgett is respeciable.   Term is identified. Intel Identified Program Parintgett is respeciable.   Term is identified. Intel Identified Program Parintgett is respeciable.   Term is identified. Intel Identified Parint Identified Parintel Identified Parintel                                                                                                    | Numer of Company Day Dynamic Day por blandini Number of Company   Numer of Company Day Dynamic Day por blandini Day por blandini   Numer of Company Day Dynamic Day por blandini Day por blandini   Numer of Company Day Dynamic Day por blandini Day por blandini   Numer of Company Day por blandini Day por blandini Day por blandini   Numer of Company Day por blandini Day por blandini Day por blandini   Numer of Company Day por blandini Day por blandini Day por blandini   Numer of Company Day por blandini Day por blandini Day por blandini   Numer of Company Day por blandini Day por blandini Day por blandini   Numer of Company Day por blandini Day por blandini Day por blandini   Numer of Company Day por blandini Day por blandini Day por blandini   Numer of Company Total Blandini Day por blandini Day por blandini   Numer of Company Total Day por blandini Total Day por blandini Day por blandini   Numer of Company Total Day por blandini Total Day por blandini Day por blandini   Numer of Company Total Day por blandini Total Day por blandini Day por blandini   Numer of Company Total Day por blandini Total Day por blandini Day por blandini   Numer of Company Total Day por blandini Total Day por blandini Day por blandini   Numer of Company Total Day por b                                                                                                    |                                                                                                    | Bus Other Bus                                                                                                    | Rail Other Method                                                                                                    | Vanpool                                                                                                    |                                                 |                                                                          |                                                                                                    |
| Nume of Corpus Data C Epones Dispone Dispone Dispone     Sea tens time: Inter of Corpus Disp per tentil Sea tens   Corpus tens time of Corpus of Performants tensels tends tends   Environ Tensels tends of tend Program Application Inter tendents tendent of tendent tendents Inter tendents tendent   Corpus tens time of Corpus of Performants tendent tendents   Inter of Corpus of Performants Inter tendents Inter tendents   Corpus tenses tendents   Inter of Corpus of Performants Inter tendents Inter tendents   Corpus tenses tendents   Inter of Corpus of Performants Inter tendents Inter tendents   Ferrier Corpus of Performants   Inter of Corpus of Performants Inter tendents Inter tendents   Ferrier Corpus of Performants   Inter of Corpus of Performants Inter tendents Inter tendents   Ferrier Corpus of Performants   Inter of Corpus of Performants Inter tendents Inter tendents   Ferrier Corpus of Performants   Inter of Corpus of Performants Inter tendents Inter tendents   Ferrier Corpus of Performants   Inter of Corpus of Performants Inter of Performants Inter of Performants   Ferrier Corpus of Performants   Inter of Performants Inter of Performants Inter of Performants   Ferrier Corpus of Performants Inter of Performants Inter of Performants Inter of Performants Inter of Performants Inter of Performants Inter of Performants Inter of Performan                                                                                                    | Name of Company Day Expense Day per Namil Matches of Company   Name of Company Day Expense Day per Namil Matches of Company   Term is identifi Program Parintgett is respeciable to absolut of their taxet is identified and in the one of a data is identified. Intel Identified Program Parintgett is respeciable to absolut of their taxet is identified.   Term is identifi Program Parintgett is respeciable to absolut of their taxet is identified. Intel Identified Program Parintgett is respeciable.   Term is identifi Program Parintgett is respeciable to absolut of their taxet is identified. Intel Identified Program Parintgett is respeciable.   Term is identifi Program Parintgett is respeciable. Intel Identified Program Parintgett is respeciable.   Term is identifi Program Parintgett is respeciable. Intel Identified Program Parintgett is respeciable.   Term is identified. Intel Identified Program Parintgett is respeciable.   Term is identified. Intel Identified Program Parintgett is respeciable.   Term is identified. Intel Identified Program Parintgett is respeciable.   Term is identified. Intel Identified Parint Identified Parintel Identified Parintel                                                                                                    | Numer of Company Day Dynamic Day por blandini Number of Company   Numer of Company Day Dynamic Day por blandini Day por blandini   Numer of Company Day Dynamic Day por blandini Day por blandini   Numer of Company Day Dynamic Day por blandini Day por blandini   Numer of Company Day por blandini Day por blandini Day por blandini   Numer of Company Day por blandini Day por blandini Day por blandini   Numer of Company Day por blandini Day por blandini Day por blandini   Numer of Company Day por blandini Day por blandini Day por blandini   Numer of Company Day por blandini Day por blandini Day por blandini   Numer of Company Day por blandini Day por blandini Day por blandini   Numer of Company Day por blandini Day por blandini Day por blandini   Numer of Company Total Blandini Day por blandini Day por blandini   Numer of Company Total Day por blandini Total Day por blandini Day por blandini   Numer of Company Total Day por blandini Total Day por blandini Day por blandini   Numer of Company Total Day por blandini Total Day por blandini Day por blandini   Numer of Company Total Day por blandini Total Day por blandini Day por blandini   Numer of Company Total Day por blandini Total Day por blandini Day por blandini   Numer of Company Total Day por b                                                                                                    | Bus to Work:                                                                                                    |                                                                                                    |                                                                                                    |                                                                                                    | 15                                              |                                                                          | \$ 72.00                                                                                                    |
| Nume of Corpus Data Expense Data per texted Monthly Expense     Entry Tuncis Elevel Program Participant is expensible to adjust the annoted of the Tabust Bandell et al   In Tabuscher Gourd of the Fabric State State St                                                                                                    | Name of Company Day Leprone Day per Marcini Marcine Company                                                                                                    | Neuror d'organy Day popue la land Medite Legende     arry that la facit for Agginer for Suggest la la signat the annot of their trans based that     It that a facit for Agginer for Suggest la la signat the annot of their trans based that     It that a facit for Agginer for Suggest la la signat the annot of their trans based that     It that a facit for Agginer for Suggest la la signat the annot of their trans based that     It that a facit for Agginer for Suggest la la signat the annot of their trans based that     It that a facit for Agginer for Suggest la la signat the annot of their trans based that     It that a facit for Agginer for Suggest la signat the annot of their trans based that     It that a facit for Agginer for Suggest la signat the annot of their trans based that the annot of their trans based that the annot of their trans based that the annot of their trans based that the annot of their trans based that the annot of their trans based that the annot of the trans based that the annot of their trans based that the annot of their trans based that the annot of their trans based that the annot of their trans based that the annot of the trans based that the annot of the trans based that the ann                                                                                                    |                                                                                                    | Name of Company                                                                                                    | Daily Expens                                                                                                    | 0                                                                                                    | Days per Mor                                    | th                                                                       | Monthly Expense                                                                                                    |
| Nume of Corpus Data Expense Data per texted Monthly Expense     Entry Tuncis Elevel Program Participant is expensible to adjust the annoted of the Tabust Bandell et al   In Tabuscher Gourd of the Fabric State State St                                                                                                    | Name of Company Day Leprone Day per Marcini Marcine Company                                                                                                    | Neuror d'organy Day popue la land Medite Legende     arry that la facit for Agginer for Suggest la la signat the annot of their trans based that     It that a facit for Agginer for Suggest la la signat the annot of their trans based that     It that a facit for Agginer for Suggest la la signat the annot of their trans based that     It that a facit for Agginer for Suggest la la signat the annot of their trans based that     It that a facit for Agginer for Suggest la la signat the annot of their trans based that     It that a facit for Agginer for Suggest la la signat the annot of their trans based that     It that a facit for Agginer for Suggest la signat the annot of their trans based that     It that a facit for Agginer for Suggest la signat the annot of their trans based that the annot of their trans based that the annot of their trans based that the annot of their trans based that the annot of their trans based that the annot of their trans based that the annot of the trans based that the annot of their trans based that the annot of their trans based that the annot of their trans based that the annot of their trans based that the annot of the trans based that the annot of the trans based that the ann                                                                                                    |                                                                                                    |                                                                                                    |                                                                                                    |                                                                                                    |                                                 |                                                                          |                                                                                                    |
| Tester is which the start is one is boot is centred.     Image: Start is the start is one is boot is centred.     Image: Start is the start is the s                                                                                                    | and is which the sched of the sched of the s                                                                                                    |                                                                                                    | Bus from Work:                                                                                                    |                                                                                                    |                                                                                                    |                                                                                                    |                                                 | th                                                                       |                                                                                                    |
| Tester is which the start is one is boot is centred.     Image: Start is the start is one is boot is centred.     Image: Start is the start is the s                                                                                                    | and is which the sched of the sched of the s                                                                                                    |                                                                                                    |                                                                                                    |                                                                                                    |                                                                                                    |                                                                                                    |                                                 |                                                                          |                                                                                                    |
| Diapproved Reason: taxe           Standing: 0           Standing: 0                                                                                                    | Standard ()       Image: Standard ()       Image: Standard ()         Standard ()       Image: Standard ()       Image: Standard ()         Standard ()       Image: Standard ()       Image: Standard                                                                                                    | biteres biteres  biteres  bit                                                                                                    | Every Transit Benefit Program Participar<br>month to reflect the actual cost of their h                                                                                                    | t is responsible to adjust the amoun<br>ome to work commute.                                                                                                    | t of their transit bene                                                                                                    | fit each                                                                                                    | Total Mont                                      | tily Expense:                                                            | \$ 144.00                                                                                                    |
| Diapproved Reason: taxe           Standing: 0           Standing: 0                                                                                                    | Standard ()       Image: Standard ()       Image: Standard ()         Standard ()       Image: Standard ()       Image: Standard ()         Standard ()       Image: Standard ()       Image: Standard                                                                                                    | biteres biteres  biteres  bit                                                                                                    |                                                                                                    |                                                                                                    |                                                                                                    |                                                                                                    |                                                 |                                                                          |                                                                                                    |
| Vesteller         Image: TSTON Link         TRACEY           Land         TSTON Link         TRACEY           Land         TRACEY         Trace           "owners blandel"         TRACEY         Trace           "owners blandel"         Trace         Trace           "bland         Trace         Trace           "owners blandel"         Trace         Trace           "owners blandel"         Trace         Trace           "owner blandel"         Trace         Trace           "owner blandel"         Trace         Trace           "owner blandel"         Trace         Trace           "owner blandel"         Trace         Trace           "owner blandel"         Trace         Trace                                                                                                    | 'statute: 0                                                                                                    | Setting 0       Image: Control of the setting 0 of the setting 0 of                                                                                                    | Transit Benefit Program Application                                                                                                    | 1                                                                                                    |                                                                                                    |                                                                                                    |                                                 |                                                                          |                                                                                                    |
| New     TSTOM<br>Long     TMACEY<br>(PRI)       Later Total State State<br>"Come whether to<br>"Come whether to<br>"State Total Agency O     Total Total Agency O     Total Total Agency O       Feared Capacity Houseward Capacity<br>"Agency O     Total Total Agency O     Total Total Agency O     Total Total Agency O       Jacaming O     Total Total Agency O     Total Total Agency O     Total Total Agency O     Total Total Agency O       Jacaming O     Total Total Agency O     Total Total Agency O     Total Total Agency O     Total Total Agency O       Jacaming O     Total Agency O     Total Agency O     Total Total Agency O     Total Total Agency O       Jacaming O     Total Agency O     Total Agency O     Total Agency O     Total Agency O       Total Agency O     Total Agency O     Total Agency O     Total Agency O     Total Agency O       Year Agency O     Macaming O Total Capacity O Total Agency O     Total Agency O     Total Agency O     Total Agency O       Year Agency O     Macaming O Total Agency O     Total Agency O     Total Agency O     Total Agency O     Total Agency O       Year Agency O     Macaming O Total Agency O     Macaming O Total Agency O     Macaming O Total Agency O     Total Agency O     Total Agency O       Year Agency O     Macaming O Total Agency O     Macaming O Total Agency O     Macaming O Total Agency O     Macaming O Total Agency O <t< th=""><th>in:     END (<br/>LOB)     FRACE'<br/>(<br/>(<br/>(<br/>(<br/>(<br/>(<br/>(<br/>(<br/>(<br/>(<br/>(<br/>(<br/>(<br/>(<br/>(<br/>(<br/>(<br/>(<br/>(<br/>(<br/>(<br/>(<br/>(<br/>(<br/>(<br/>(<br/>(<br/>(<br/>(<br/>(<br/>(<br/>(<br/>(<br/>(<br/>(<br/>(<br/>(<br/>(<br/>(<br/>(<br/>(<br/>(<br/>(<br/>(<br>(<br>(<br>(<br>(<br>(<br>(<br>(<br>(<br>(<br>(<br>(<br>(<br>(<br>(<br>(<br/>(<br/>())))))))<br/>(<br/>())))))))))))))))))))))))))))))))))))</br></br></br></br></br></br></br></br></br></br></br></br></br></br></br></th><th>ine ETCP TARCY   Later and the Photogetic grin Wan have 0 Internet   internet water and and any of the Photogetic grin internet water and any of the Photogetic grin internet water and any of the Photogetic grin internet water any of the Photogetic grin internet water and the Photogetic grin internet water and the Photogetic grin internet water and the Phot</th><th></th><th>Disappr</th><th>roved Reason: trace</th><th></th><th></th><th></th><th>2</th></t<> | in:     END (<br>LOB)     FRACE'<br>(<br>(<br>(<br>(<br>(<br>(<br>(<br>(<br>(<br>(<br>(<br>(<br>(<br>(<br>(<br>(<br>(<br>(<br>(<br>(<br>(<br>(<br>(<br>(<br>(<br>(<br>(<br>(<br>(<br>(<br>(<br>(<br>(<br>(<br>(<br>(<br>(<br>(<br>(<br>(<br>(<br>(<br>(<br>(<br>                                                                                                    | ine ETCP TARCY   Later and the Photogetic grin Wan have 0 Internet   internet water and and any of the Photogetic grin internet water and any of the Photogetic grin internet water and any of the Photogetic grin internet water any of the Photogetic grin internet water and the Photogetic grin internet water and the Photogetic grin internet water and the Phot                                                                                                    |                                                                                                    | Disappr                                                                                                    | roved Reason: trace                                                                                                    |                                                                                                    |                                                 |                                                                          | 2                                                                                                    |
| New     TSTOM<br>Long     TMACEY<br>(PRI)       Later Total State State<br>"Come whether to<br>"Come whether to<br>"State Total Agency O     Total Total Agency O     Total Total Agency O       Feared Capacity Houseward Capacity<br>"Agency O     Total Total Agency O     Total Total Agency O     Total Total Agency O       Jacaming O     Total Total Agency O     Total Total Agency O     Total Total Agency O     Total Total Agency O       Jacaming O     Total Total Agency O     Total Total Agency O     Total Total Agency O     Total Total Agency O       Jacaming O     Total Agency O     Total Agency O     Total Total Agency O     Total Total Agency O       Jacaming O     Total Agency O     Total Agency O     Total Agency O     Total Agency O       Total Agency O     Total Agency O     Total Agency O     Total Agency O     Total Agency O       Year Agency O     Macaming O Total Capacity O Total Agency O     Total Agency O     Total Agency O     Total Agency O       Year Agency O     Macaming O Total Agency O     Total Agency O     Total Agency O     Total Agency O     Total Agency O       Year Agency O     Macaming O Total Agency O     Macaming O Total Agency O     Macaming O Total Agency O     Total Agency O     Total Agency O       Year Agency O     Macaming O Total Agency O     Macaming O Total Agency O     Macaming O Total Agency O     Macaming O Total Agency O <t< th=""><th>in:     END (<br/>LOB)     FRACE'<br/>(<br/>(<br/>(<br/>(<br/>(<br/>(<br/>(<br/>(<br/>(<br/>(<br/>(<br/>(<br/>(<br/>(<br/>(<br/>(<br/>(<br>(<br>(<br>(<br>(<br>(<br>(<br/>(<br/>())))))))<br/>(<br/>())))))))))))))))))))))))))))))))))))</br></br></br></br></br></br></th><th>ine ETCP TARCY   Later and the Photogetic grin Wan have 0 Internet   internet water and and any of the Photogetic grin internet water and any of the Photogetic grin internet water and any of the Photogetic grin internet water any of the Photogetic grin internet water and the Photogetic grin internet water and the Photogetic grin internet water and the Phot</th><th></th><th></th><th></th><th></th><th></th><th></th><th></th></t<>                                                                | in:     END (<br>LOB)     FRACE'<br>(<br>(<br>(<br>(<br>(<br>(<br>(<br>(<br>(<br>(<br>(<br>(<br>(<br>(<br>(<br>(<br>(<br>                                                                                                    | ine ETCP TARCY   Later and the Photogetic grin Wan have 0 Internet   internet water and and any of the Photogetic grin internet water and any of the Photogetic grin internet water and any of the Photogetic grin internet water any of the Photogetic grin internet water and the Photogetic grin internet water and the Photogetic grin internet water and the Phot                                                                                                    |                                                                                                    |                                                                                                    |                                                                                                    |                                                                                                    |                                                 |                                                                          |                                                                                                    |
| Less     (Less)     (Price)       Less at Lesses     Taren Exellingtift, gov     Wath Rues 0     (11000.0000.0000.0000.0000.0000.0000.00                                                                                                    | Luno     Pron       Luno     Pron       Communitation     Instrume       Communitation     Instrume       Telest Department     Instrume       Telest Department                                                                                                    | Lan       (PUR)         Sama Alerent       Technologital grav       Wark How D       With How D         Camera Marketti       Marketti How Alerent D       Image: Common Marketti How Alerent D         "Alerent De Alerent D       Image: Common Marketti How Alerent D       Image: Common Marketti How Alerent D         "Alerent De Alerent D       Image: Common Marketti How Alerent D       Image: Common Marketti How Alerent D         "Alerent De Alerent D       Image: Common Marketti How Alerent D       Image: Common Marketti How Alerent D         "Alerent D       Image: Common Marketti How Alerent D       Image: Common Marketti How Alerent D         "Alerent D       Image: Common Marketti How Alerent D       Image: Common Marketti How Alerent D         "Wank Alerent       Image: Common Marketti How Alerent D       Image: Common Marketti How Alerent D         "Wank Alerent       Image: Common Marketti How Alerent D       Image: Common Marketti How Alerent D         "Wank Alerent       Image: Common Marketti How Alerent D       Image: Common Marketti How Alerent D         "Wank Alerent       Image: Common Marketti How Alerent D       Image: Common Marketti How Alerent D         "Wank Alerent       Image: Common Marketti How Alerent D       Image: Common Marketti How Alerent D         "Wank Alerent       Image: Common Marketti How Alerent D       Image: Common Marketti How Alerent D                                                                                                    |                                                                                                    |                                                                                                    |                                                                                                    |                                                                                                    |                                                 |                                                                          |                                                                                                    |
| Causes statutine 0       1.812/21/21         Federal Chyces It Insurance Chypertell       100 • • • • • • • • • • • • • • • • • •                                                                                                    | Summer landstate       Summer landstate         Feddrad Departs Hundrades Conjunction       Immer landstate         Summer landstate       Immer landstate         Summer landstate                                                                                                    | Comment statistic 0 INSTACT   Statistic Depart Statistics Department statistic Comparison   Statistic 0 Department statistic Comparison   Statistic 0 Department statistic Comparison                                                                                                    | Name:                                                                                                    |                                                                                                    |                                                                                                    |                                                                                                    |                                                 |                                                                          |                                                                                                    |
| Feter Claysest Houseware Claysest Houseware Claysest Houseware Claysest Houseware Claysest Houseware Claysest Houseware Claysest Houseware Claysest Houseware Claysest Houseware Claysest Houseware Claysest Houseware Claysest Houseware Claysest Houseware Claysest Houseware Claysest Houseware Houseware Claysest Houseware Claysest Houseware Houseware Houseware Claysest Houseware Houseware Houseware Claysest Houseware Houseware Claysest Houseware Houseware                                                                                                    | Federal Diposite Inscreements Corporation         *inact the append; 0       Imit: V         *inact the append; 0       Imit: V                                                                                                    | start by part have a constructions of the second of the second of the se                                                                                                    | Email Address:                                                                                                    | Tracey.Teston@fdic.gov                                                                                                    |                                                                                                    | 'Wo                                                                                                    | rk Phone: 🔘                                     | (410) 555-45                                                             | 94                                                                                                    |
| *Mark the Aperge 0       IOC       Yangen 0       IOC         *Values 0       IOC       Yangen 0       IOC         *Values 0       IOC       Yangen 0       IOC         *Values 0       IOC       Yangen 0       IOC         *Values 0       IOC       Yangen 0       IOC         *Values 0       IOC       Yangen 0       IOC         *Values 0       IOC       INVENT       INVENT         *Values 0       IOC       INVENT       INVENT         *Values 0       IOC       INVENT       INVENT         *Values 0       IOC       INVENT       INVENT         *Values 0       IOC       INVENT       INVENT         *Values 0       IOC       INVENT       INVENT         *Values 0       IOC       INVENT       INVENT       INVENT         *Values 0       IOC       INVENT       INVENT       INVENT       INVENT         *Values 0       INVENT       INVENT       INVENT       INVENT       INVENT       INVENT       INVENT       INVENT       INVENT       INVENT       INVENT       INVENT       INVENT       INVENT       INVENT       INVENT       INVENT       INVENT       INVENT       INVEN                                                                                                    | *instit har Algengi 0 rot vagenti 0 o   Alamiii 0 o reparting the field that Algengi   Accussing Cell 0 Collect Holes Extended to Extended to Extended Extended to Extended to Extend                                                                                                    | "Math Markenge 0 Inc     "Adama 10     "Adama 10     "Adama 10     "Paralama them beneficial that Agange     "Adama 10     "Adama 10 <td>"Common identifier: O</td> <td>3435DFSD</td> <td></td> <td></td> <td></td> <td></td> <td></td>                                                                                                    | "Common identifier: O                                                                                                    | 3435DFSD                                                                                                    |                                                                                                    |                                                                                                    |                                                 |                                                                          |                                                                                                    |
| Value:       0       ••••••••••••••••••••••••••••••••••••                                                                                                    | Jacani, G. Proposition to the Head Proposition of Proposition of Proposition                                                                                                    | <ul> <li>Searce 0</li> <li>Searce 10</li> <li>Searce 10</li> <li>Searc</li></ul>                                                                                                    | Federal Deposit Insurance Corporation                                                                                                    | n                                                                                                    |                                                                                                    |                                                                                                    |                                                 |                                                                          |                                                                                                    |
| Accessing Call Explained the three boots first control goess   Call Call   Call Call                                                                                                    | Papaters term lines ' tard genergi<br>Cas aller fandet dataton te vielet Adatatom (Cassa<br>Cas aller fandet dataton te vielet Adatatom (Cassa<br>Cassa) data fandet dataton te vielet datatom (Cassa)<br>Cassa datatom (Cassa) datatom (Cassa)<br>Cassa datatom (Cassa) datatom (Cassa)<br>Cassa datatom (Cassa) datatom (Cassa)<br>Cassa datatom (Cassa) datatom (Cassa)<br>Cassa datatom (Cassa) datatom (Cassa)<br>Cassa datatom (Cassa)<br>Cassa datatom (Cassa)<br>C | Paparene here i here i                                                                                                    | "Select Your Agency: O                                                                                                    | FDIO                                                                                                    | <b>~</b>                                                                                                    |                                                                                                    | "Region: 😜                                      | DC                                                                       |                                                                                                    |
| Accessing Call Explained the three boots first control goess   Call Call   Call Call                                                                                                    | Papaters term lines ' tard genergi<br>Cas aller fandet dataton te vielet Adatatom (Cassa<br>Cas aller fandet dataton te vielet Adatatom (Cassa<br>Cassa) data fandet dataton te vielet datatom (Cassa)<br>Cassa datatom (Cassa) datatom (Cassa)<br>Cassa datatom (Cassa) datatom (Cassa)<br>Cassa datatom (Cassa) datatom (Cassa)<br>Cassa datatom (Cassa) datatom (Cassa)<br>Cassa datatom (Cassa) datatom (Cassa)<br>Cassa datatom (Cassa)<br>Cassa datatom (Cassa)<br>C | Paparene here i here i                                                                                                    |                                                                                                    |                                                                                                    |                                                                                                    |                                                                                                    |                                                 |                                                                          |                                                                                                    |
| Cast the factor thanks to the series Lacouranting costs are 0 to the series Lacouranting costs are 0 to the series Lacourant costs are 0 to the series Lacourant costs are 0 to the cases to the cases to the case to the case                                                                                                    | Circle Send Hadron Street Advanting Casts as: 0 1 1 1181<br>Circle Martin you and anothy "finand converting casts as: 0 1 1 1181<br>Circle Martin you and anothy "finand converting casts as: 0 1 1 1181<br>Circle Martin you and anothy finand converting casts as: 0 1 1181<br>Circle Martin you and the access the convert Finand Laboration of uit the responsable for<br>circle Martines and another finand converting to the street Martines the Advanced of the responsable for<br>Circle Martines and Advanced Circle Martines and Circle Martines and Circle Martines                                                                                                    | Can be stort halter to treated accounting cents as: 0 1 1 1 1 1 1 1 1 1 1 1 1 1 1 1 1 1 1                                                                                                    | 'Admin: 🔮                                                                                                    |                                                                                                    |                                                                                                    |                                                                                                    | v                                               |                                                                          |                                                                                                    |
| Cast the factor thanks to the series Lacouranting costs are 0 to the series Lacouranting costs are 0 to the series Lacourant costs are 0 to the series Lacourant costs are 0 to the cases to the cases to the case to the case                                                                                                    | Circle Send Hadron Street Advanting Casts as: 0 1 1 1181<br>Circle Martin you and anothy "finand converting casts as: 0 1 1 1181<br>Circle Martin you and anothy "finand converting casts as: 0 1 1 1181<br>Circle Martin you and anothy finand converting casts as: 0 1 1181<br>Circle Martin you and the access the convert Finand Laboration of uit the responsable for<br>circle Martines and another finand converting to the street Martines the Advanced of the responsable for<br>Circle Martines and Advanced Circle Martines and Circle Martines and Circle Martines                                                                                                    | Can be stort halter to treated accounting cents as: 0 1 1 1 1 1 1 1 1 1 1 1 1 1 1 1 1 1 1                                                                                                    |                                                                                                    |                                                                                                    |                                                                                                    |                                                                                                    |                                                 |                                                                          |                                                                                                    |
| The field is automatically calculated  The field is automatically calculated  Control of the carcel field carcel field car                                                                                                    |                                                                                                    | The field automatically cancelled                                                                                                    |                                                                                                    |                                                                                                    |                                                                                                    |                                                                                                    |                                                 |                                                                          |                                                                                                    |
|                                                                                                    | The solar according or control to share the career \$100.00 fairs the solar and shy unshared will be responsible for<br>                                                                                                    | The last contraction contract last bits controls first bits bits bits bits bits bits bits bi                                                                                                    | Accounty Code: 0                                                                                                    | Click the Select button to select Acco                                                                                                    | sunting Code                                                                                                    |                                                                                                    | Select                                          |                                                                          |                                                                                                    |
|                                                                                                    |                                                                                                    | <ul> <li>d and watering monthly handed communities were the server.</li> <li>d and watering monthly handed communities were the server.</li> <li>Watering with the server of the server of</li></ul>                                                                                                    | Accounty code                                                                                                    | I certify that my usual monthly Trans                                                                                                    | sit commuting costs                                                                                                    | are: O                                                                                                    | Select                                          | \$ 144.00                                                                |                                                                                                    |
| Weik Meinerstein  Weik Meinerstein  Weik Meinerstein  Weik Meinerstein  Weik Meinerstein  Weik Meinerstein  Weikerstein  Weikerstein  W                                                                                                    | Werk lakered in the set of the set of the se                                                                                                    | herk Helmansken<br>Ten A Adeese<br>Hel HERGESTA COURT<br>Ten RG 20 Meller Ten RG 20 Meller Ten RG                                                                                                    | APProvide And Approximately Congression                                                                                                    | I certify that my usual monthly Trans<br>This field is automatically calculated                                                                                                    | sit commuting costs                                                                                                    |                                                                                                    | Select                                          |                                                                          |                                                                                                    |
| Verial Address: Existenci Tricologi  Verial Address: Existenci Tricologi  Verial Address: Existenci Tricologi  Verial Address: Existenci Tricologi  Verial Address: Existenci Tricologi  Verial Address: Existenci Tricologi  Verial Address: Existenci  Verial Address: Existenci  Verial Address:                                                                                                    | Wink Address:     Edit School (Column)       Wink Opp:     Wink Norm:     Wink Norm:       Realdence Information     Mainess:     Information (Column)       *Address:     Information (Column)     Wink Norm:     Wink Norm:       *Address:     Information (Column)     Wink Norm:     Wink Norm:       *Address:     Information (Column)     Wink Norm:     Wink Norm:       *Address:     Information (Column)     Wink Norm:     Yes:       *Approved Information     Column:     Wink Norm:     Wink Norm:       *Approved Column:     Wink Norm:     Column:     Wink Norm:       *Approved Column:     Wink Norm:     Wink Norm:     Wink Norm:       *Approved Column:     Wink Norm:     Wink Norm:     Wink Norm:       *Approved Column:     Wink Norm:     Wink Norm:     Wink Norm:       *Approved Column:     Minister Provided Column:     Wink Norm:     Wink Norm:       *Approved Column:     Minister Provided Column:     Wink Norm:     Wink Norm:       *Approved Column:     Minister Provided Column:     Wink Norm:     Wink Norm:       *Approved Column:     Minister Provided Column:     Wink Norm:     Wink Norm:       *Approved Column:     Minister Provided Column:     Wink Norm:     Wink Norm:       *Approved Approved Approved Approv                                                                                                    | Wink Addresse:     Bit Schedulid Dop/T       Wink Cycle:     Bit Schedulid Dop/T       Wink Cycle:     Bit Schedulid Dop/T       Schedulid Could Dop/T     Wink Xine:       Schedulid Could Dop/T     Bit Schedulid Dop/T       Schedulid Could Dop/T     Bit Schedulid Dop/T       Schedulid Could Dop/T     Bit Schedulid Dop/T       Schedulid Could Dop/T     Bit Schedulid Dop/T       Schedulid Could Dop/T     Bit Schedulid Dop/T       Schedulid Could Dop/T     Bit Schedulid Dop/T       Schedulid Dop/T     Bit Schedulid Dop/T       Schedulid Dop/T     Bit Schedulid Dop/T       Sch                                                                                                    | Accounting Codit                                                                                                    | I certify that my usual monthly Tran<br>This field is automatically calculated<br>O I acknowledge my commuting cor<br>paying taxes on the amount I use                                                                                                    | sit commuting costs                                                                                                    | nt \$130.00 tax fr<br>nt tax free limit.                                                                                                    | Select.                                         | ly understand I                                                          | will be responsible for                                                                                                    |
| Work Opp:         March 2010         Work Rate:         Div         Work Zgr.         Eliter           Residence Information         ************************************                                                                                                    | Time Carl     Wine NOTON     Wine Note:     Die of       Readdense Information     Information     Information       Address:     Information     Information       Approver Information     Market Readdense Information     Your: Die of       Approver Information     Market Readdense Information     Market Readdense Information       Approver Information     Market Readdense Information     Market Readdense Information       Your of Costel O     Market Readdense Information     Market Readdense Information       Your of Costel O     Market Readdense Information     Market Readdense Information       "New of Costel O     Market Readdense Information     Market Readdense Information       "New of Costel O     Market Readdense Information     Market Readdense Information       "New of Costel O     Market Readdense Information     Market Readdense Information       "New of Costel O     Market Readdense Information     Market Readdense Information       "New of Costel O     Market Readdense Information     Market Readdense Information       "New of Costel O     Market Readdense Information     Market Readdense Information       "New of Costel O     Market Readdense Information     Market Readdense Information       "New of Costel O     Market Readdense Information     Market Readdense Information       "New hen 1996 clastetees remaneree     Market Readdens                                                                                                    | Win City:     Winst State:     Winst State:     Winst State:       siddence Monetalion     Material     Material       Material     Material     Material       Vite:     Winst State:     Vite:       Vite:     Winst State:     Vite:       Vi                                                                                                    |                                                                                                    | I certify that my usual monthly Tran<br>This field is automatically calculated<br>O I acknowledge my commuting cor<br>paying taxes on the amount I use                                                                                                    | sit commuting costs                                                                                                    | nt \$130.00 tax fr<br>nt tax free limit.                                                                                                    | Select.<br>re limit and ful<br>it Transit statu | ly understand I                                                          | will be responsible for                                                                                                    |
| Residence Information                                                                                                    | Reidense Monaden  Adesses  Second States  Adesses  Second States  Adesses  Second States  Adesses  Second States  Second States Second States  Second States  Second States                                                                                                    | esidence Information                                                                                                    | Work Information                                                                                                    | I certify that my usual monthly Tran<br>This field is automatically calculated<br>I acknowledge my commuting cor<br>paying taxes on the amount I use<br>I do not want my monthly funded                                                                                                    | sit commuting costs                                                                                                    | nt \$130.00 tax fr<br>nt tax free limit.                                                                                                    | Select.<br>ce limit and ful<br>it Transit statu | ly understand I                                                          | will be responsible for                                                                                                    |
| VARIence         Distance and Could Datest           Address 3                                                                                                    |                                                                                                    | Values:         INLINE ATTENDO           Average         ************************************                                                                                                    | Work Information                                                                                                    | I certify that my usual monthly Tran This held is automatically calculated I acknowledge my commuting cor paying taxes on the amount I use I do not want my monthly funded                                                                                                    | sit commuting costs<br>sis are above the curre<br>that exceeds the curre<br>commuting benefit to e                                                                                                    | ent \$130.00 tax fm<br>ent tax free limit.<br>exceed the currer                                                                                                    | Benect.                                         | ly understand I<br>tory tax free lin                                     | will be responsible for<br>it.                                                                                                    |
| Approver Information Approver Information Approver                                                                                                    | Adjense 2  Approved Inflammation  Approved Inflammation  Approved In                                                                                                    | Access 2 Access 2 Access 2 Access 4 Access 2 Access 4 Access 4 Acc                                                                                                    | Work Information                                                                                                    | I certify that my usual monthly Tran This held is automatically calculated I acknowledge my commuting cor paying taxes on the amount I use I do not want my monthly funded                                                                                                    | sit commuting costs<br>sis are above the curre<br>that exceeds the curre<br>commuting benefit to e                                                                                                    | ent \$130.00 tax fm<br>ent tax free limit.<br>exceed the currer                                                                                                    | ee limit and full                               | ly understand I<br>tory tax free lin                                     | will be responsible for<br>it.                                                                                                    |
| Vity:         Vitx:ThisLit         Titler         Vity:         Uses           Approver Information         Mathematic Plausettanton         Seet         Seet <t< td=""><td>Sign     Instantion       Approver information     Mathematical Parameters       "Agreening Official On Laboration Instantion<br/>College     Mathematical Parameters       "Agreening Official On Laboration Instantion<br/>College     Mathematical Parameters       "Agreening Official On Laboration Instantion<br/>College     Mathematical Parameters       "Agreening Official On Laboration Instantion<br/>College     Mathematical Parameters       "Mathematical Parameters     Mathematical Parameters       "Agreening Official On Laboration Instantion"     Mathematical Parameters       "Mathematical Parameters"     Mathematical Parameters       "Agreening Official On Laboration Instantion"     Mathematical Parameters       "Agreening Official On Laboration Instantion"     Mathematical Parameters       "Agreening Official On Laboration Instantion"     Mathematical Parameters       "Agreening Official On Laboration Instantion"     Mathematical Parameters       "Agreening Agreening Official On Laboration Instantion"     Mathematical Parameters</td><td>Style     WATTERLE     Them:     Sol     Them:     Sol     Them:     Sol     Them:     Sol     Sol</td><td>Work Information<br/>*Neuk Address:<br/>*Wesk City:</td><td>I certify that my usual monthly Tran This held is automatically calculated I acknowledge my commuting cor paying taxes on the amount I use I do not want my monthly funded</td><td>sit commuting costs<br/>sis are above the curre<br/>that exceeds the curre<br/>commuting benefit to e</td><td>ent \$130.00 tax fm<br/>ent tax free limit.<br/>exceed the currer</td><td>ee limit and ful</td><td>ly understand I<br/>tory tax free lin</td><td>will be responsible for<br/>it.</td></t<>                                                                                                    | Sign     Instantion       Approver information     Mathematical Parameters       "Agreening Official On Laboration Instantion<br>College     Mathematical Parameters       "Agreening Official On Laboration Instantion<br>College     Mathematical Parameters       "Agreening Official On Laboration Instantion<br>College     Mathematical Parameters       "Agreening Official On Laboration Instantion<br>College     Mathematical Parameters       "Mathematical Parameters     Mathematical Parameters       "Agreening Official On Laboration Instantion"     Mathematical Parameters       "Mathematical Parameters"     Mathematical Parameters       "Agreening Official On Laboration Instantion"     Mathematical Parameters       "Agreening Official On Laboration Instantion"     Mathematical Parameters       "Agreening Official On Laboration Instantion"     Mathematical Parameters       "Agreening Official On Laboration Instantion"     Mathematical Parameters       "Agreening Agreening Official On Laboration Instantion"     Mathematical Parameters                                                                                                    | Style     WATTERLE     Them:     Sol     Them:     Sol     Them:     Sol     Them:     Sol     Sol                                                                                                    | Work Information<br>*Neuk Address:<br>*Wesk City:                                                                                                    | I certify that my usual monthly Tran This held is automatically calculated I acknowledge my commuting cor paying taxes on the amount I use I do not want my monthly funded                                                                                                    | sit commuting costs<br>sis are above the curre<br>that exceeds the curre<br>commuting benefit to e                                                                                                    | ent \$130.00 tax fm<br>ent tax free limit.<br>exceed the currer                                                                                                    | ee limit and ful                                | ly understand I<br>tory tax free lin                                     | will be responsible for<br>it.                                                                                                    |
| Approver Information  *Approver Information  *Approver Information *Approver Information *A                                                                                                    | Approver Information  *Approver Information  *Approver Information                                                                                                    |                                                                                                    | Work Information<br>"Rock Address:<br>Work City:<br>Residence Information                                                                                                    | I certify that my usual monthly Tatas Trins field is automatically calculated I activated and the automatically calculated I activated and the automatical activated I activated in monthly funded E64 MERINDETH COUNT I RUAD-INATION                                                                                                    | sit commuting costs<br>sis are above the curre<br>that exceeds the curre<br>commuting benefit to e                                                                                                    | ent \$130.00 tax fm<br>ent tax free limit.<br>exceed the currer                                                                                                    | ee limit and ful                                | ly understand I<br>tory tax free lin                                     | will be responsible for<br>it.                                                                                                    |
| 'Approving Official ©         Mithel Pricalifititity         Ione1         Wanagerfund Center ©         JUNITER REVIEW         Ione           Ock Ithe Select Subtra busient<br>Approving Ontail         Ock Ithe Select Subtra busient<br>Approving Ontail         Ock Ithe Select Subtra busient<br>Approving Ontail         Ock Ithe Select Subtra busient<br>Approving Ontail         Ock Ithe Select Subtra busient<br>Approving Ontail         Ock Ithe Select Subtra busient<br>Approving Ontail         Manager Prese           "Ock Ithe Select Subtra busient Filter Of<br>Costat         Ock Ithe Select Subtra busient Filter Of         Manager Prese                                                                                                    | Approving Official Ø     Mathielder PrAdatistics     Interaction     Mathielder PrAdatistics     Interaction     Address statistics     Ock the Search tables to search<br>Address statistics     Ock the Search tables to search<br>Address statistics     Ock the Search tables to search<br>Address statistics     Ock the Search tables to search<br>Address statistics     Ock the Search tables to search<br>Address statistics     Ock the Search tables to search<br>Address statistics     Ock the Search tables to search<br>Address statistics     Manager These:        *Search table Adject Adject Adje                                                                                                    | *Approvage Oblication         Mathematic Precision         Managementanal Carditation         Managementanal Carditation         Managementanal Carditation         Managementanal Carditation         Managementanal Carditation         Managementanal Carditation         Clicit In Laboration Streams         Clicit In Laboration Streams         Clicit In Laboration Streams         Clicit In Laboration Streams         Clicit In Laboration Streams         Clicit In Laboration Streams         Clicit In Laboration Streams         Clicit In Laboration Streams         Clicit In Laboration Streams         Clicit In Laboration Streams         Clicit In Laboration Streams         Clicit In Laboration Streams         Managementanal Carditation Streams         Managementanal Carditation Streams <td>Work Information<br/>"Rock Address:<br/>Work City:<br/>Residence Information</td> <td>I certify that my usual monthly Tatas Trins field is automatically calculated I calculated and the automatical calculated I calculated and the automatical calculated I calculated and the automatical calculated I calculated and the automatical calculated I calculated and the automatical calculated I calculated and the automatical calculated I calculated and the automatical calculated I calculated and the automatical calculated I calculated and the automatical calculated I calculated and the automatical calculated I calculated I calc</td> <td>sit commuting costs<br/>sis are above the curre<br/>that exceeds the curre<br/>commuting benefit to e</td> <td>ent \$130.00 tax fm<br/>ent tax free limit.<br/>exceed the currer</td> <td>ee lent and ful</td> <td>ly understand I<br/>tory tax free lin</td> <td>will be responsible for<br/>it.</td>                                                                                                    | Work Information<br>"Rock Address:<br>Work City:<br>Residence Information                                                                                                    | I certify that my usual monthly Tatas Trins field is automatically calculated I calculated and the automatical calculated I calculated and the automatical calculated I calculated and the automatical calculated I calculated and the automatical calculated I calculated and the automatical calculated I calculated and the automatical calculated I calculated and the automatical calculated I calculated and the automatical calculated I calculated and the automatical calculated I calculated and the automatical calculated I calculated I calc                                                                                                    | sit commuting costs<br>sis are above the curre<br>that exceeds the curre<br>commuting benefit to e                                                                                                    | ent \$130.00 tax fm<br>ent tax free limit.<br>exceed the currer                                                                                                    | ee lent and ful                                 | ly understand I<br>tory tax free lin                                     | will be responsible for<br>it.                                                                                                    |
| 'Approving Official ©         Mithel Pricalifititity         Ione1         Wanagerfund Center ©         JUNITER REVIEW         Ione           Ock Ithe Select Subtra busient<br>Approving Ontail         Ock Ithe Select Subtra busient<br>Approving Ontail         Ock Ithe Select Subtra busient<br>Approving Ontail         Ock Ithe Select Subtra busient<br>Approving Ontail         Ock Ithe Select Subtra busient<br>Approving Ontail         Ock Ithe Select Subtra busient<br>Approving Ontail         Manager Prese           "Ock Ithe Select Subtra busient Filter Of<br>Costat         Ock Ithe Select Subtra busient Filter Of         Manager Prese                                                                                                    | Approving Official Ø     Mathielder PrAdatistics     Interaction     Mathielder PrAdatistics     Interaction     Address statistics     Ock the Search tables to search<br>Address statistics     Ock the Search tables to search<br>Address statistics     Ock the Search tables to search<br>Address statistics     Ock the Search tables to search<br>Address statistics     Ock the Search tables to search<br>Address statistics     Ock the Search tables to search<br>Address statistics     Ock the Search tables to search<br>Address statistics     Manager These:        *Search table Adject Adject Adje                                                                                                    | *Approvage Oblication         Mathematic Precision         Managementanal Carditation         Managementanal Carditation         Managementanal Carditation         Managementanal Carditation         Managementanal Carditation         Managementanal Carditation         Clicit In Laboration Streams         Clicit In Laboration Streams         Clicit In Laboration Streams         Clicit In Laboration Streams         Clicit In Laboration Streams         Clicit In Laboration Streams         Clicit In Laboration Streams         Clicit In Laboration Streams         Clicit In Laboration Streams         Clicit In Laboration Streams         Clicit In Laboration Streams         Clicit In Laboration Streams         Managementanal Carditation Streams         Managementanal Carditation Streams <td>Work Information<br/>Wesk Address<br/>Work City:<br/>Residence Information<br/>'Address</td> <td>I certify that my usual monitory Taxa Tain lives an automatically calculated  I to be a submatrixed of calculated  I to be not be amount if use I to be not used my monthly have  Est watematrixed  Est watematrixe  Est watematrixe  Est watematri</td> <td>sit commuting costs<br/>sis are above the curre<br/>that exceeds the curre<br/>commuting benefit to e</td> <td>ent \$130.00 tax fre<br/>ent tax free imit.<br/>scceed the currer</td> <td>ee limit and ful</td> <td>ly understand i<br/>lony tax free lin<br/>"Work Zip:</td> <td>will be responsible for at a second second sec</td> | Work Information<br>Wesk Address<br>Work City:<br>Residence Information<br>'Address                                                                                                    | I certify that my usual monitory Taxa Tain lives an automatically calculated  I to be a submatrixed of calculated  I to be not be amount if use I to be not used my monthly have  Est watematrixed  Est watematrixe  Est watematrixe  Est watematri                                                                                                    | sit commuting costs<br>sis are above the curre<br>that exceeds the curre<br>commuting benefit to e                                                                                                    | ent \$130.00 tax fre<br>ent tax free imit.<br>scceed the currer                                                                                                    | ee limit and ful                                | ly understand i<br>lony tax free lin<br>"Work Zip:                       | will be responsible for at a second second sec                                                                                                    |
| Click the Select Judio to Inset:<br>Append Onki<br>*Point of Calls The Select Judio to Inset:<br>(Click The Select Judio to Inset: File of<br>Click The Select Judio to Inset: File of<br>Cristian                                                                                                    | Circ In Sect Data to seed:<br>Approved points:<br>Pase of Catalon 0 Sector Data to seed:<br>Catalon 2 Sector Data to seed:<br>Manager Plane:<br>Catalon 2 Sector Data to Sector Data to Sector Data of Catalon 2 Sector Data to Sector Data to Se                                                                                                    | Calk the Select Indivite Inself:<br>Appending Official Inself:<br>"Freed of Calks In & Gale Table Select Indivite Inself:<br>Calk the Select Indivite Inself:<br>Calk the Select Inself:<br>Calk the Select Inself:<br>Calk the Select Inself                                                                                                    | Work Information<br>Work Adents<br>Work City:<br>Residence Information<br>'Adapts:<br>Cap:                                                                                                    | I certify that my usual monitory Taxa Tain lives an automatically calculated  I to be a submatrixed of calculated  I to be not be amount if use I to be not used my monthly have  Est watematrixed  Est watematrixe  Est watematrixe  Est watematri                                                                                                    | sit commuting costs<br>sis are above the curre<br>that exceeds the curre<br>commuting benefit to e                                                                                                    | ent \$130.00 tax fre<br>ent tax free imit.<br>scceed the currer                                                                                                    | ee limit and full                               | ly understand i<br>lony tax free lin<br>"Work Zip:                       | will be responsible for at a second second sec                                                                                                    |
| Weat of Contact:         Million ACTIVITION         Server         Messager Plane           City Top Environ         City Top Environ         Messager Plane                                                                                                    | Parent of Control. 0  Mittage APTENDON  Orac The Select Endows to select CPoint of  Control  Control  Control  Mit  Comment for Agency Approve.  Visor Name  Visor Name  Viso                                                                                                    | "Preci of Casted: 0     UNLINE ATTENDO:     Server:     Manager Please:       Cipits the Select Unition to select Fixed of<br>Costadi     Manager Please:     Image: Please Please P                                                                                                    | Work Information<br>Weak Address<br>Weak Address<br>Weak Address<br>Weak Address<br>Weak Address<br>Address<br>Addr                                                                                                    | Loody had ny wave movem by Team<br>Team Relia manunacity concentration<br>on page tables on the amount of one<br>on page tables on the amount of one<br>on a desired on early movedly funded<br>team sector couper<br>mediates of the amount of the amount of the<br>mediates of the amount of the amount of the<br>mediates of the amount of the amount of the<br>mediates of the amount of the amount of the<br>mediates of the amount of the amount of the<br>mediates of the amount of the amount of the<br>mediates of the amount of the amount of the<br>mediates of the amount of the amount of the<br>mediates of the amount of the amount of the amount of the<br>mediates of the amount of the amount of the amount of the<br>mediates of the amount of the amount of the amount of the<br>mediates of the amount of the amount of the amount of the<br>mediates of the amount of the amount of the amount of the<br>amount of the amount of the amount of the amount of the<br>amount of the amount of the amount of the amount of the<br>amount of the amount of the amount of the amount of the<br>amount of the amount of the amount of the amount of the<br>amount of the amount of the amount of the amount of the<br>amount of the amount of the amount of the amount of the<br>amount of the amount of the amount of the amount of the<br>amount of the amount of the amount of the amount of the<br>amount of the amount of the amount of the amount of the<br>amount of the amount of the amount of the amount of the<br>amount of the amount of the amount of the amount of the<br>amount of the amount of the amount of the amount of the amount of the<br>amount of the amount of the amount of the amount of the amount of the<br>amount of the amount of the amount of the amount of the amount of the<br>amount of the amount of the amount of the amount of the amount of the<br>amount of the amount of the amount of the amount of the amount of the amount of the amount of the<br>amount of the amount of the amount of the amount of the amount of the amount of the amount of the amount of the amount of the amount of the amount of the amount of the amount of the amount of the amount of the amou                                                                                                    | sit commuting costs<br>ets are above the current<br>state access the tree of the current<br>waves tases:<br>"tases:                                                                                                    | Int \$130.00 lax for int lax free int.                                                                                                    | n Transit statu                                 | ly understand i<br>tory tax free lin<br>"Work Zip:<br>"Zip:              | will be responsible for<br>it.<br>528-7<br>55555                                                                                                    |
| Cick the select builton to select Pater of<br>Contact                                                                                                    | City the Search Industry to select Pairs of Context "Sewerting Care Number: O NA Comment for Ageing Agenrave: O Your have 1996 characters remaining                                                                                                    | Click the Select Indian to select Proof of Carlied Selection Selection Selec                                                                                                    | Work Information<br>Weak Address<br>Weak Address<br>Weak Address<br>Weak Address<br>Weak Address<br>Address<br>Addr                                                                                                    | Leady had ny asad maximity faat<br>Take Mills anamataly causaling<br>on page takes on the anamataly<br>on a leadendary maximity handed<br>in 4 anamataly maximity handed<br>in 4 anamataly maximity handed<br>in 4 anamataly maximity handed<br>in 4 anamataly maximity handed<br>in 4 anamataly maximity handed<br>in 4 anamataly maximity handed<br>in 4 anamataly maximity handed<br>in 4 anamataly handed<br>in 4 anamataly handed<br>in 4 anam | sit commuting costs<br>ets are above the current<br>state access the tree of the current<br>waves tases:<br>"tases:                                                                                                    | Int \$130.00 lax for int lax free int.                                                                                                    | n Transit statu                                 | ly understand i<br>tory tax free lin<br>"Work Zip:<br>"Zip:<br>JAGPER HD | uit be responsible for<br>a.<br>5505<br>5505<br>COLL CONT<br>COLL CONT<br>CONT<br>CONT |
| Contact                                                                                                    | Contact "Hearting cark busines: 0 M. Comment for Agency Agencys. 0 You have 1999 characters remaining                                                                                                    | Contest  Summer for Agency Agences 0  You have 1996 characters remaining                                                                                                    | Work Information<br>Weak Address<br>Weak Address<br>Weak Address<br>Weak Address<br>Weak Address<br>Address<br>Addr                                                                                                    | Leady had an avail availability faat the Mark availability faat the Mark availability faat the Mark availability faat the Mark availability of the Mark availability faat the Mark availability faat the Mark avai                                                                                                    | at commuting costs<br>as are above the correl<br>with a cocody be control<br>where the cost<br>where the cost<br>where the cost<br>where the cost<br>table to be cost<br>to be cost<br>to be cos | Int \$130.00 lax for int lax free int.                                                                                                    | n Transit statu                                 | ly understand i<br>tory tax free lin<br>"Work Zip:<br>"Zip:<br>JAGPER HD | uit be responsible for<br>a.<br>5505<br>5505<br>COLL CONT<br>COLL CONT<br>CONT<br>CONT |
| "Smethip Ceel Runder: 0 NA                                                                                                    | Canneat for Agency Agency K. O You have 1994 characters remaining                                                                                                    | Consent for Agency Agences: 0 You have 1994 characters remaining                                                                                                    | Work Information<br>Work Ademic<br>Work City:<br>Residence Information<br>"Ademics<br>Approver Information<br>"Approver Information                                                                                                    | Earthy dari ny suaid monthly Tani<br>The Mitch Summarizing Catalities<br>()                                                                                                    | at commuting costs.<br>ss are above the correct<br>the correct the correct to correct the correct<br>"Work Bane:<br>"State:<br>1                                                                                                    | In the second second se | nt Transit statur                               | ly understand i<br>tory tax free lin<br>"Work Zip:<br>"Zip:<br>JAGPER HD | uit be responsible for<br>a.<br>5505<br>5505<br>COLL CONT<br>COLL CONT<br>CONT<br>CONT |
| "SmartTrip Card Number: O NA                                                                                                    | Canneat for Agency Agency K. O You have 1994 characters remaining                                                                                                    | Consent for Agency Agences: 0 You have 1994 characters remaining                                                                                                    | Work Information<br>Work Ademic<br>Work City:<br>Residence Information<br>"Ademics<br>Approver Information<br>"Approver Information                                                                                                    | Leady fail any acad accelling Tarafitta Mark Standards Acceleration Control Control Co                                                                                                    | at commuting costs.<br>ss are above the correct<br>the correct the correct to correct the correct<br>"Work Bane:<br>"State:<br>1                                                                                                    | In the second second se | nt Transit statur                               | ly understand i<br>tory tax free lin<br>"Work Zip:<br>"Zip:<br>JAGPER HD | uit be responsible for<br>a.<br>5505<br>5505<br>COLL CONT<br>COLL CONT<br>CONT<br>CONT |
|                                                                                                    | You have 1994 characters remaining                                                                                                    | You have 1996 characters remaining                                                                                                    | Work Information<br>Work Address:<br>Work City:<br>Residence Information<br>'Address:<br>City:<br>City | Letti pia ny suait avaitti ytaan<br>tito fia tai suunnaisti ytaan<br>lii kunnaisti ytaan<br>oo oo oo oo oo oo oo oo oo oo oo oo oo                                                                                                    | at commuting costs.<br>ss are above the correct<br>the correct the correct to correct the correct<br>"Work Bane:<br>"State:<br>1                                                                                                    | In the second second se | nt Transit statur                               | ly understand i<br>tory tax free lin<br>"Work Zip:<br>"Zip:<br>JAGPER HD | uit be responsible for<br>a.<br>5505<br>5505<br>COLL CONT<br>COLL CONT<br>CONT<br>CONT |
|                                                                                                    |                                                                                                    |                                                                                                    | Work Information<br>Work Address:<br>Work City:<br>Residence Information<br>'Address:<br>City:<br>City | Letti pia ny suait avaitti ytaan<br>tito fia tai suunnaisti ytaan<br>lii kunnaisti ytaan<br>oo oo oo oo oo oo oo oo oo oo oo oo oo                                                                                                    | at commuting costs.<br>ss are above the correct<br>the correct the correct to correct the correct<br>"Work Bane:<br>"State:<br>1                                                                                                    | In the second second se | nt Transit statur                               | ly understand i<br>tory tax free lin<br>"Work Zip:<br>"Zip:<br>JAGPER HD | uit be responsible for<br>a.<br>5505<br>5505<br>COLL CONT<br>COLL CONT<br>CONT<br>CONT |
| You have 1996 characters remaining                                                                                                    |                                                                                                    | Contract Contract                                                                                                    | Work Information<br>Work Address:<br>Wess City:<br>Residence Information<br>'Address:<br>City;<br>Approver Information<br>'Approver Information<br>'Approver Information<br>'Approver Information<br>'Approver Information<br>'Approver Information<br>'Approver Information<br>'Approver Information<br>'Approver Information                                                                                                    | Leady but in wale accelling Table The first a wale accelling Table The first a wale accelling Table The first a wale monitoring causaling of operating the set of the manufactory of the the the the the the the the the the                                                                                                    | at commuting cents.                                                                                                    | In the second second se | nt Transit statur                               | ly understand i<br>tory tax free lin<br>"Work Zip:<br>"Zip:<br>JAGPER HD | uit be responsible for<br>a.<br>5505<br>5505<br>COLL CONT<br>COLL CONT<br>CONT<br>CONT |
|                                                                                                    |                                                                                                    | Continue Cancel                                                                                                    | Work Information<br>Work Address:<br>Wess City:<br>Residence Information<br>'Address:<br>City;<br>Approver Information<br>'Approver Information<br>'Approver Information<br>'Approver Information<br>'Approver Information<br>'Approver Information<br>'Approver Information<br>'Approver Information<br>'Approver Information                                                                                                    | Leady but in wale accelling Table The first a wale accelling Table The first a wale accelling Table The first a wale monitoring causaling of operating the set of the manufactory of the the the the the the the the the the                                                                                                    | at commuting cents.                                                                                                    | In the second second se | nt Transit statur                               | ly understand i<br>tory tax free lin<br>"Work Zip:<br>"Zip:<br>JAGPER HD | uit be responsible for<br>a.<br>5505<br>5505<br>COLL CONT<br>COLL CONT<br>CONT<br>CONT |

Figure 42: Disapproved Transit Benefit Application Worksheet

- The reason the application was disapproved is displayed at the top of the Transit Benefit Application Worksheet and the Transit Benefit Program Application.
- The information the applicant entered when the application was submitted is displayed. Make the required corrections and resubmit the application by clicking the **Continue** button.

Click the **Delete Application and Start Over** button to delete the existing application. Doing this will revert the application back to the last submitted application. If this is your first application using this system, only the Profile information will display.

# **SMARTRIP CARD INSTRUCTIONS**

For SmartBenefit Participants: Purchase and Register a SmarTrip® card

SmarTrip® card usage is mandatory for all participants in the National Capital Region.

- 1. Purchase a SmarTrip® Card This is a reloadable electronic fare card. Using a reloadable card supports government initiatives to support and improve the environment through more sustainable practices.
  - a. You can purchase at a Metro Sales Store, Station Kiosk (these are located in Stations where parking is available, a Commuter Store and many retail establishments.

**Note:** Look here for more information on locations: http://www.wmata.com/fares/purchase/where.cfm

• You can also purchase a SmarTrip® Card on line: <u>http://www.wmata.com/fares/purchase/</u>

**Note:** An online order requires you to provide a shipping address which must match the billing address on line with your credit card provider.

- pp. Create a Personal Account to register your SmarTrip® Card. You must register your SmarTrip® card with WMATA in order to receive your transit benefit electronically. Registration may take up to 48 hours to be reflected in the WMATA system. An additional benefit of registering your card is to protect the funds on the card. If lost or stolen you may cancel the card. After you replace your SmarTrip® card, you can transfer the funds to the new card.
- Register your SmarTrip® card here: https://SmarTrip.wmata.com/Registration/Register.aspx
- You must indicate the type of card by matching the serial number on the back with the pattern that is circled below:

| Card Type #1: 🔘 | ese return to: WMATA, 600 FMb. Street, N.W.<br>D.C. 2000<br>enfror and SmartBerefes' loops<br>of bodalservice marks of WMATA. 012345678 C3DW803 |
|-----------------|----------------------------------------------------------------------------------------------------|
|                 | serial number                                                                                                    |
| Card Type #2: 🔘 | Side return to: WMATA, 600 FRth Street, N.W.                                                                                                    |
|                 | at trade service marks of WARTA 012345678 3 C3DW803                                                                                             |
|                 | serial number check sum                                                                                                    |
| Card Type #3: 🔘 | e return to: WMATA, 600 Fifth Street, N.W.<br>(C. 20001                                                                                         |
|                 | Trig" and SmartBenefits' logos<br>trade/service marks of WMATA. C3DW017 0020 0001 5644 364 6                                                    |
|                 | serial number                                                                                                    |
| Card Type #4: 🔘 | return to: WM4TA, 600 Fifth Street, N.W.<br>- 20001                                                                                             |
|                 | b <sup>o</sup> and SmartBenefits' logos<br>side/service marks of WMATA. GD1137 (0167 0693 4564 7992 9601)                                       |
|                 | serial number                                                                                                    |
|                 |                                                                                                    |